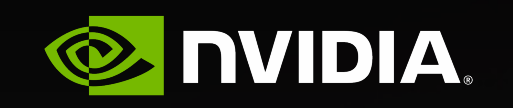

 $e$  1 1 i s  $\vert$  MODENA

# **Larger-scale model training on multi-GPU systems**

**Giuseppe Fiameni – gfiameni@nvidia.com** ELLIS Summer School on Large-Scale AI for Research and Industry Modena, 18-22 September 2023

# **About Me**

#### Giuseppe Fiameni – gfiameni@nvidia.com

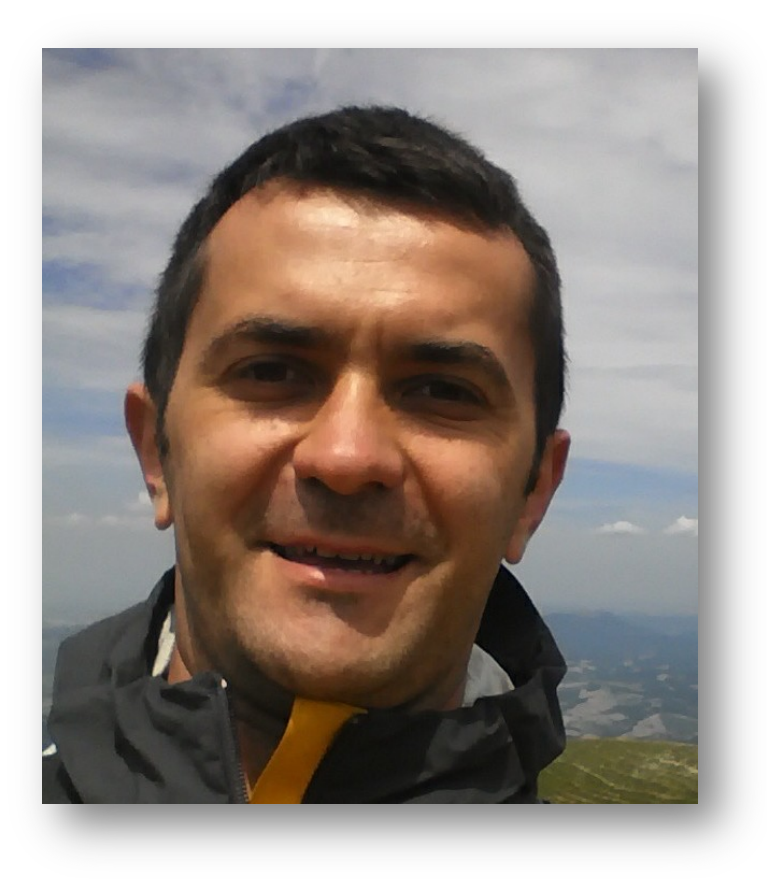

- AI & HPC @ NVIDIA
	- *Support Higher Education and Research through collaboration projects*
- Lead engineer of the NVIDIA AI Technology Center, Italy
	- *Agreement among CINI, CINECA and NVIDIA to accelerate scientific discovery*
- 10+ years experience delivering HPC applications and large data processing solutions at CINECA (www.hpc.cineca.it)

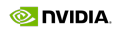

# **Why this tutorial?**

- Deep Learning is transitioning from being a *computer science towards a computational science*.
- Advanced computing and large-scale infrastructure are fundamental to conduct science i.e., train gigantic models, process massive data, achieve better performance, reduce time to solutions.

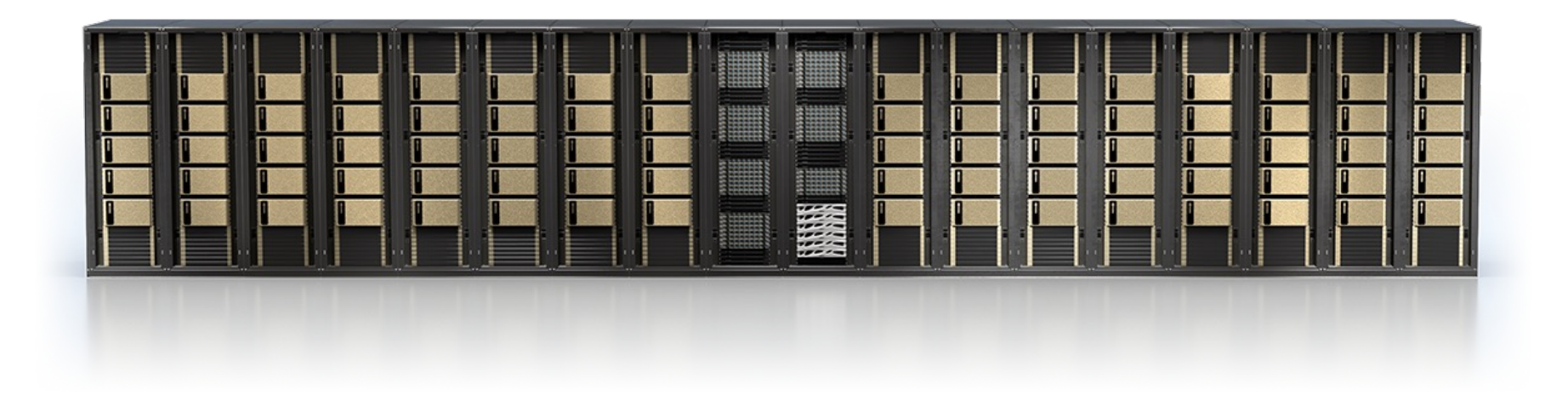

#### **Notebooks & CODE**

#### https://gitlab.hpc.cineca.it/gfiamen1/hpc-dl-ellis-2023

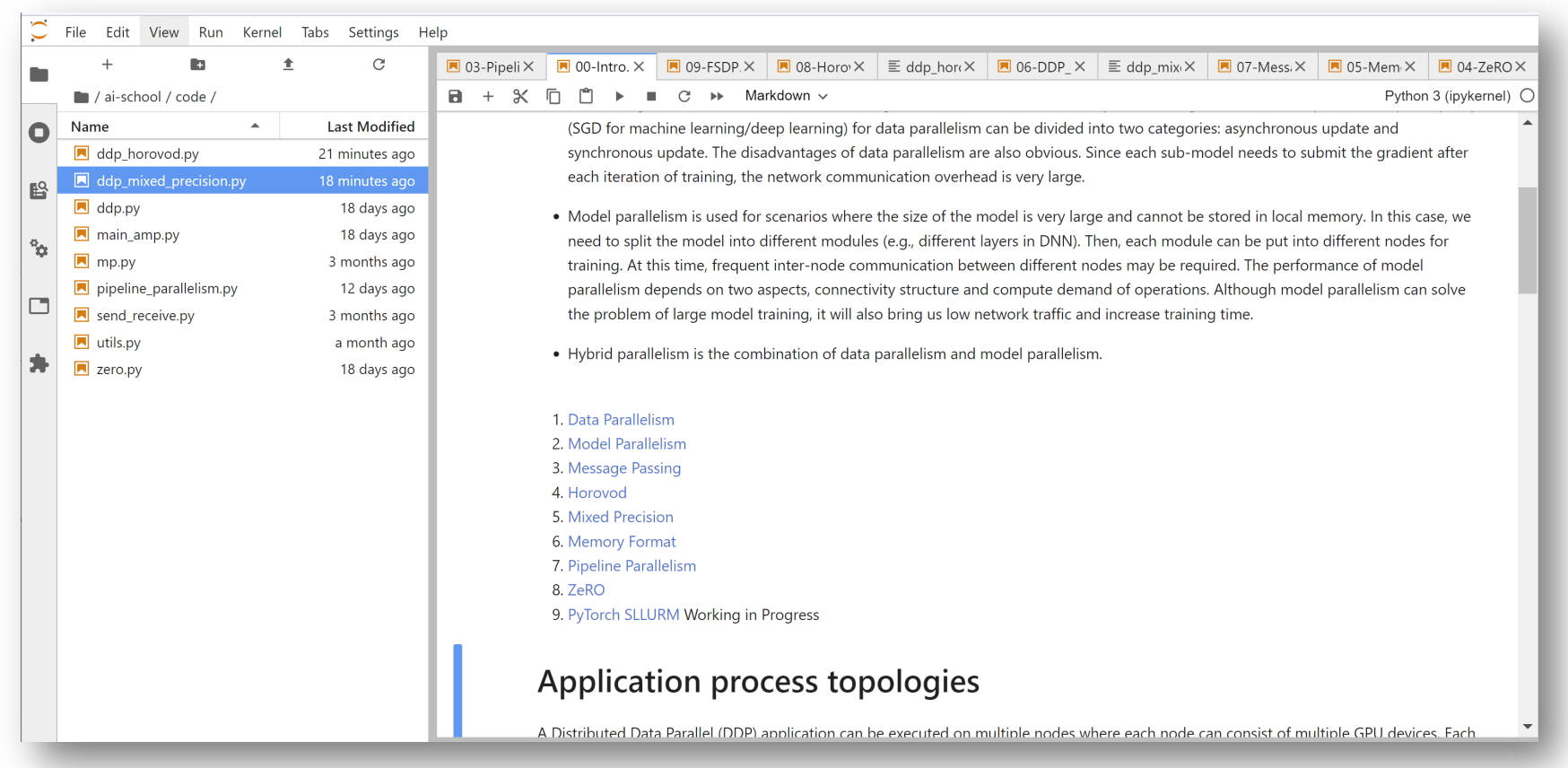

### **CINECA Leonardo system**

#### https://leonardo-supercomputer.cineca.eu/

- Nodes: 3456 booster nodes
- Processors: Intel Xeon 8358 32 cores, 2.6 GHz
- Accelerators: **4 x NVIDIA custom Ampere GPU 64GB HBM2**
- RAM: (8x64) GB DDR4 3200 MHz
- Network: 2 x NVIDIA HDR cards 2x100Gb/s
- 106 PB (raw) Large capacity storage, 620 GB/s

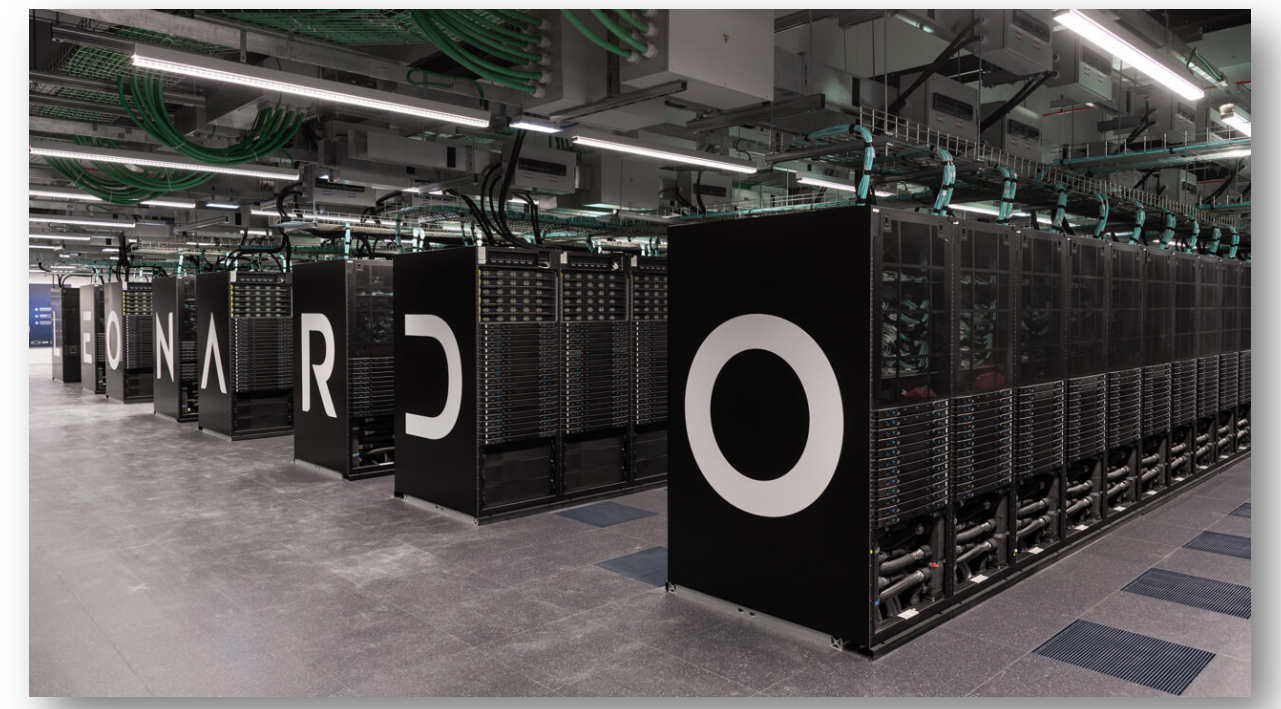

# 4<sup>th</sup> fastest supercomputer worldwide

### **AGENDA**

Why Large datasets and Large Neural Networks?

Scaling law

Training large neural networks

Single GPU optimization

Multi GPU optimization

Hands-on using CINECA resources

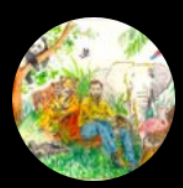

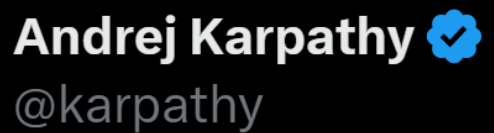

The most dramatic optimization to nanoGPT so far  $($  ~25% speedup) is to simply increase vocab size from 50257 to 50304 (nearest multiple of 64). This calculates added useless dimensions but goes down a different kernel path with much higher occupancy. Careful with your Powers of 2.

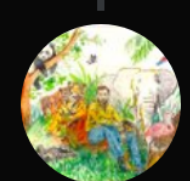

#### Andrej Karpathy & @karpathy · Feb 4 Replying to @abhi\_venigalla and @MosaicML

I love how sometimes changing one integer/flag can have the same impact as a 1 month optimization project. You just know there is some OMP NEVER HEARD OF=3 that gets addition 3% MFU. Or my personal favorite - that undocumented bios flag that only 4 people on Earth know exists:D

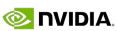

# **Dramatic increase in Model Sizes**

#### The Trend Continues

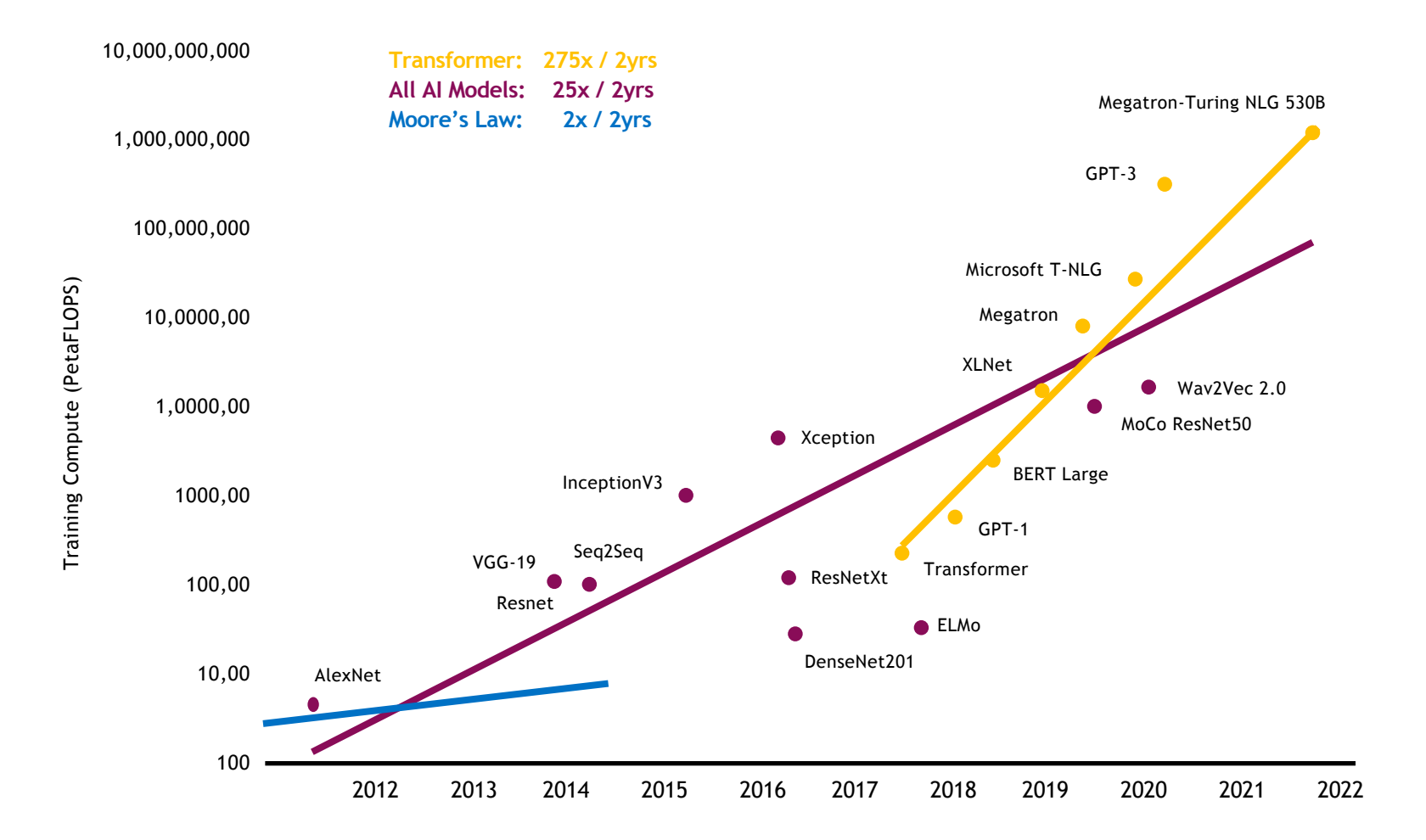

#### **NEW PROMISE**

Logarithmic relationship between the dataset size and accuracy

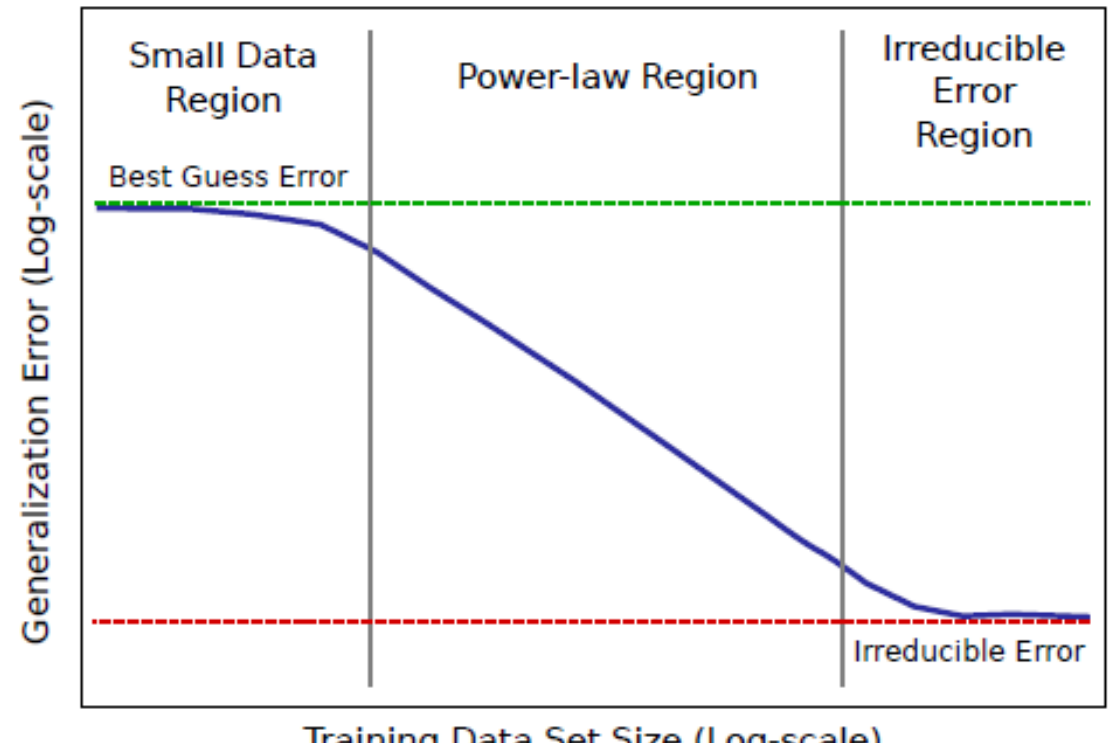

Training Data Set Size (Log-scale)

Hestness, J., Narang, S., Ardalani, N., Diamos, G., Jun, H., Kianinejad, H., ... & Zhou, Y. (2017). Deep Learning Scaling is Predictable, Empirically. arXiv preprint arXiv:1712.00409.

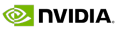

## **Scaling Laws apply to NLP**

As you increase the dataset size, you must also increase the model size

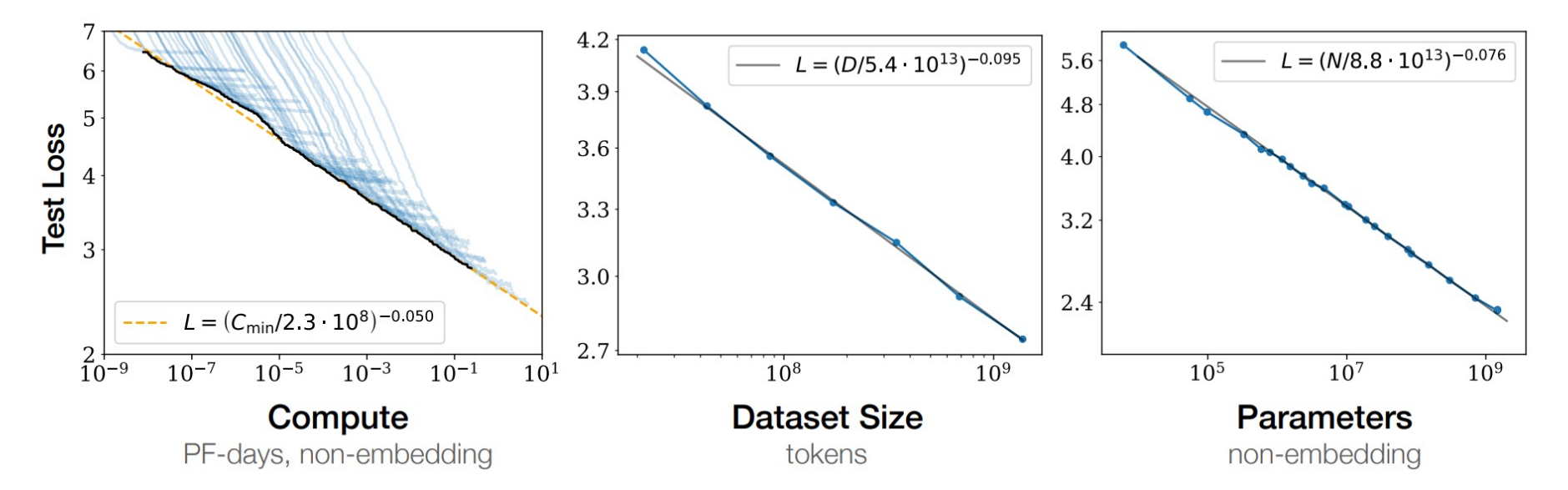

**Figure 1** Language modeling performance improves smoothly as we increase the model size, datasetset size, and amount of compute<sup>2</sup> used for training. For optimal performance all three factors must be scaled up in tandem. Empirical performance has a power-law relationship with each individual factor when not bottlenecked by the other two.

**O NUDIA** 

# **Scaling Laws apply to computer vision too**

Increase in performance is proportional to the model size and dataset size

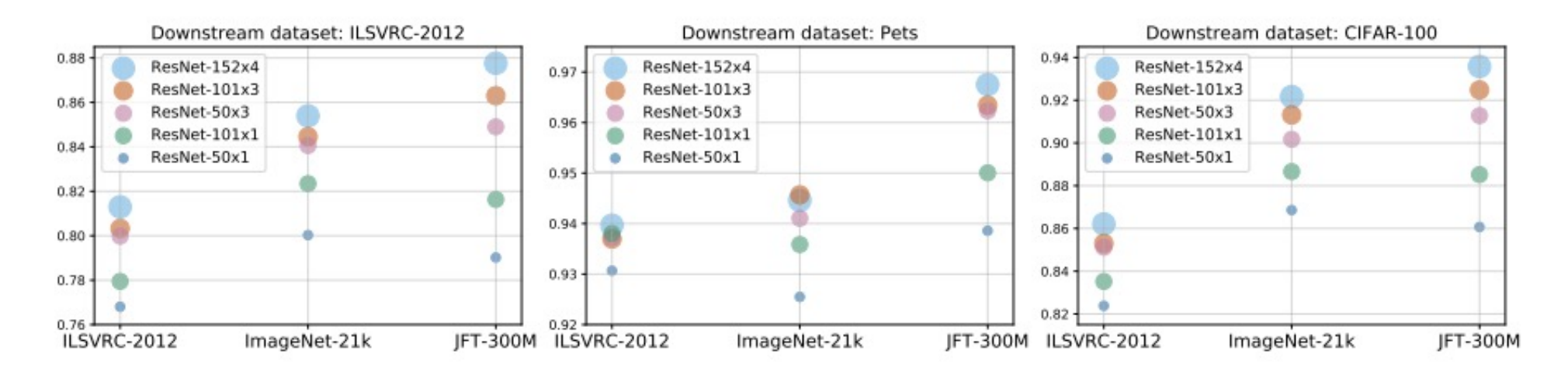

Fig. 5: Effect of upstream data (shown on the x-axis) and model size on downstream performance. Note that exclusively using more data or larger models may hurt performance; instead, both need to be increased in tandem.

# **Empirical evidence**

The Scaling Laws for generative models

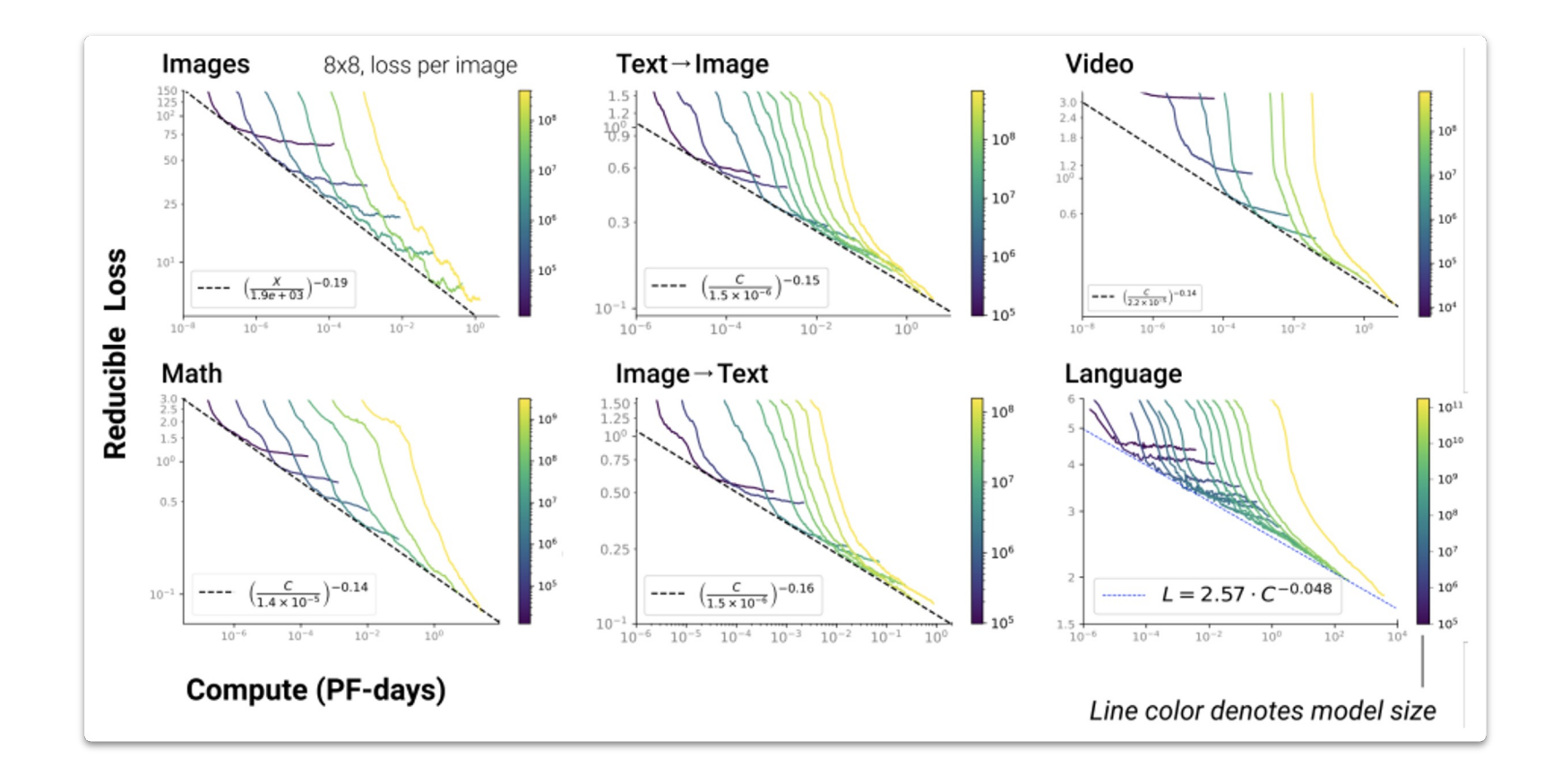

# **Empirical evidence**

The Scaling Laws in Computer Vision & Speech

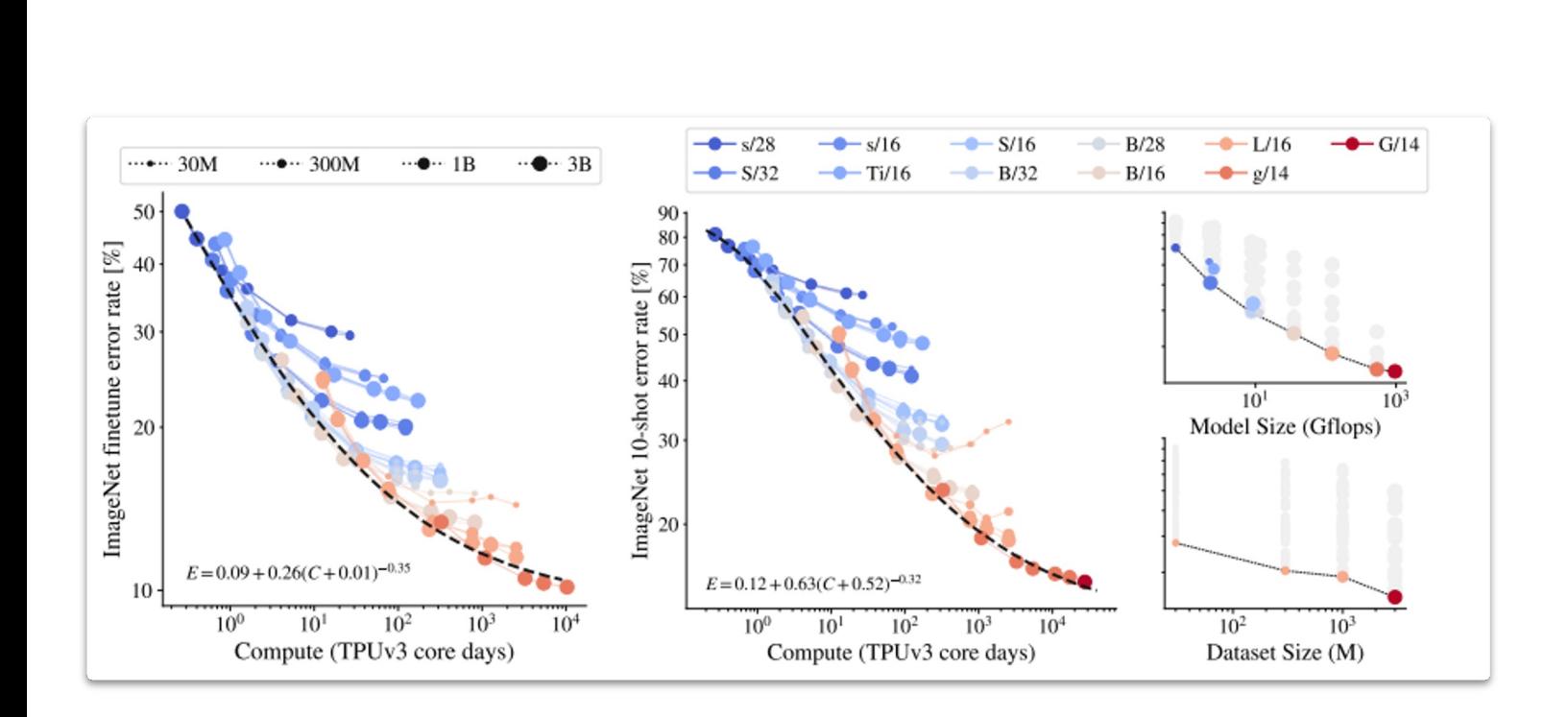

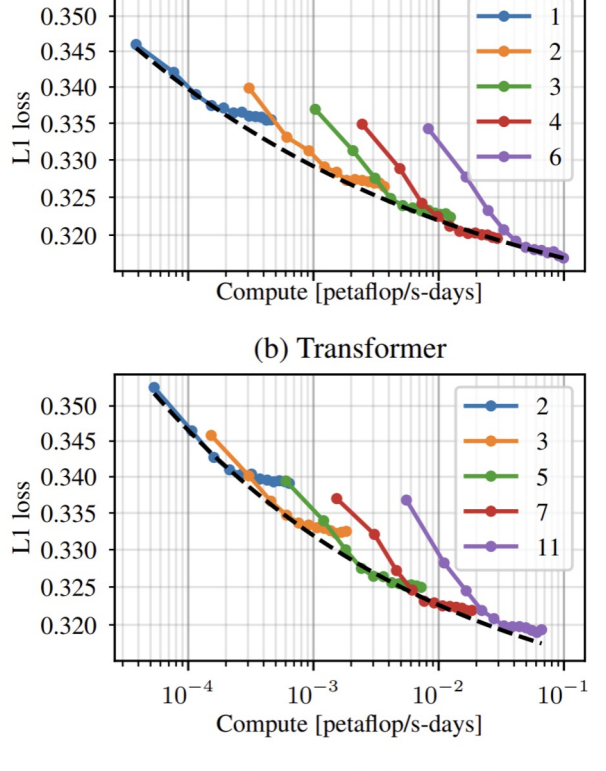

 $(a)$  LSTM

Figure 5: Development set loss for both LSTM and Transformer models for models with the indicated number of layers. The dashed line represents the computationally efficient frontier defined in Eq. 4.

Zhai, Xiaohua, et al. "**Scaling vision transformers**." *arXiv preprint arXiv:2106.04560* (2021).

Droppo, Jasha, and Oguz Elibol. "**Scaling Laws for Acoustic Models**." *arXiv preprint arXiv:2106.09488* (2021).

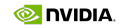

**IT IS MORE THAN JUST ACCURACY**

#### **Importance of Dataset size**

Dataset size more important than neural network design

*"… more importantly, we find that the precise architectural hyperparameters are unimportant compared to the overall scale of the language model."*

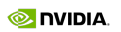

#### **Even more importantly**

Large Neural Networks use data more efficiently

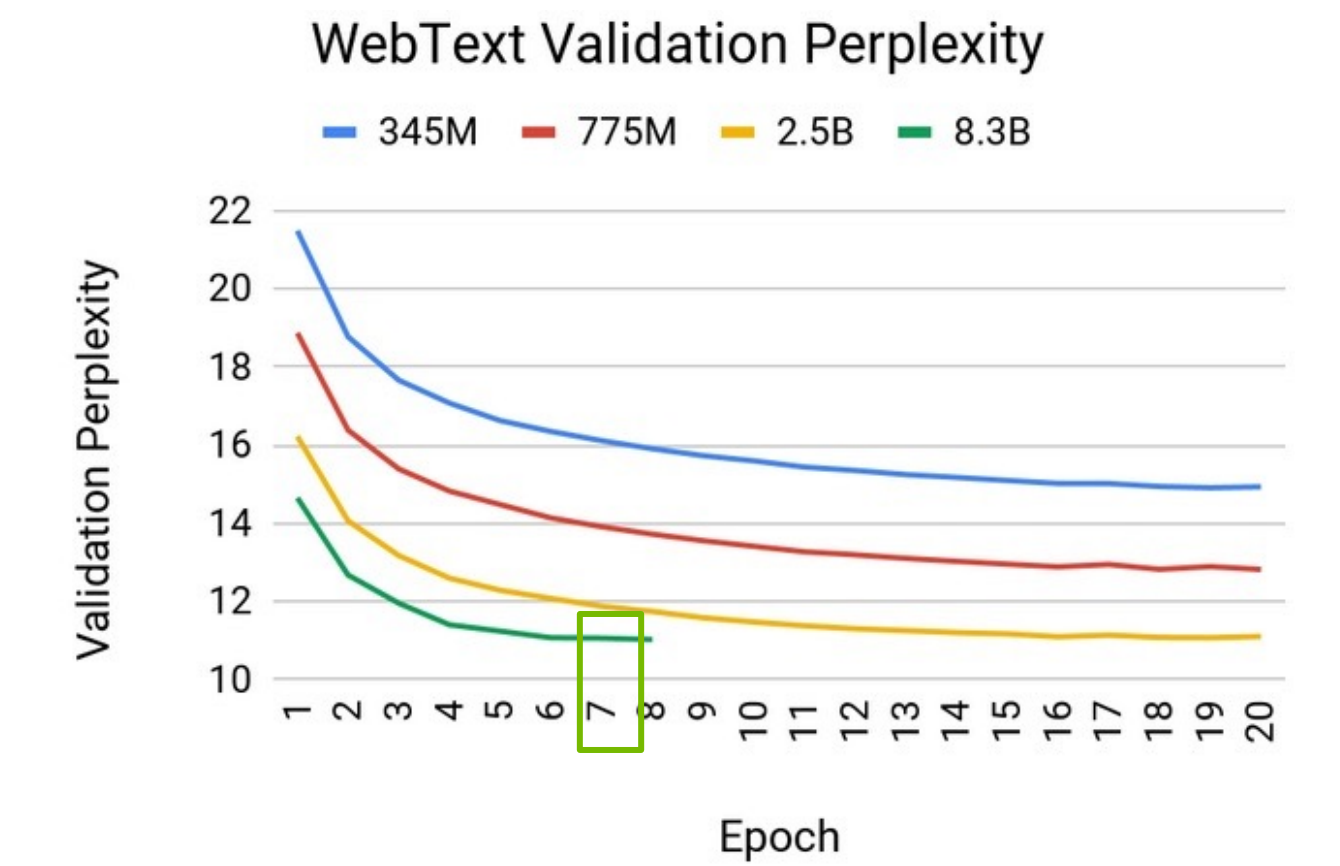

Shoeybi, M., Patwary, M., Puri, R., LeGresley, P., Casper, J., & Catanzaro, B. (2019). Megatron-lm: Training multi-billion parameter language models using gpu model parallelism. arXiv preprint arXiv:1909.08053

Brown, T. B., Mann, B., Ryder, N., Subbiah, M., Kaplan, J., Dhariwal, P., ... & Agarwal, S. (2020). Language models are few-shot learners. *arXiv preprint arXiv:2005.14165*..

# **Are Large language models worth it?**

The cost of incremental improvement

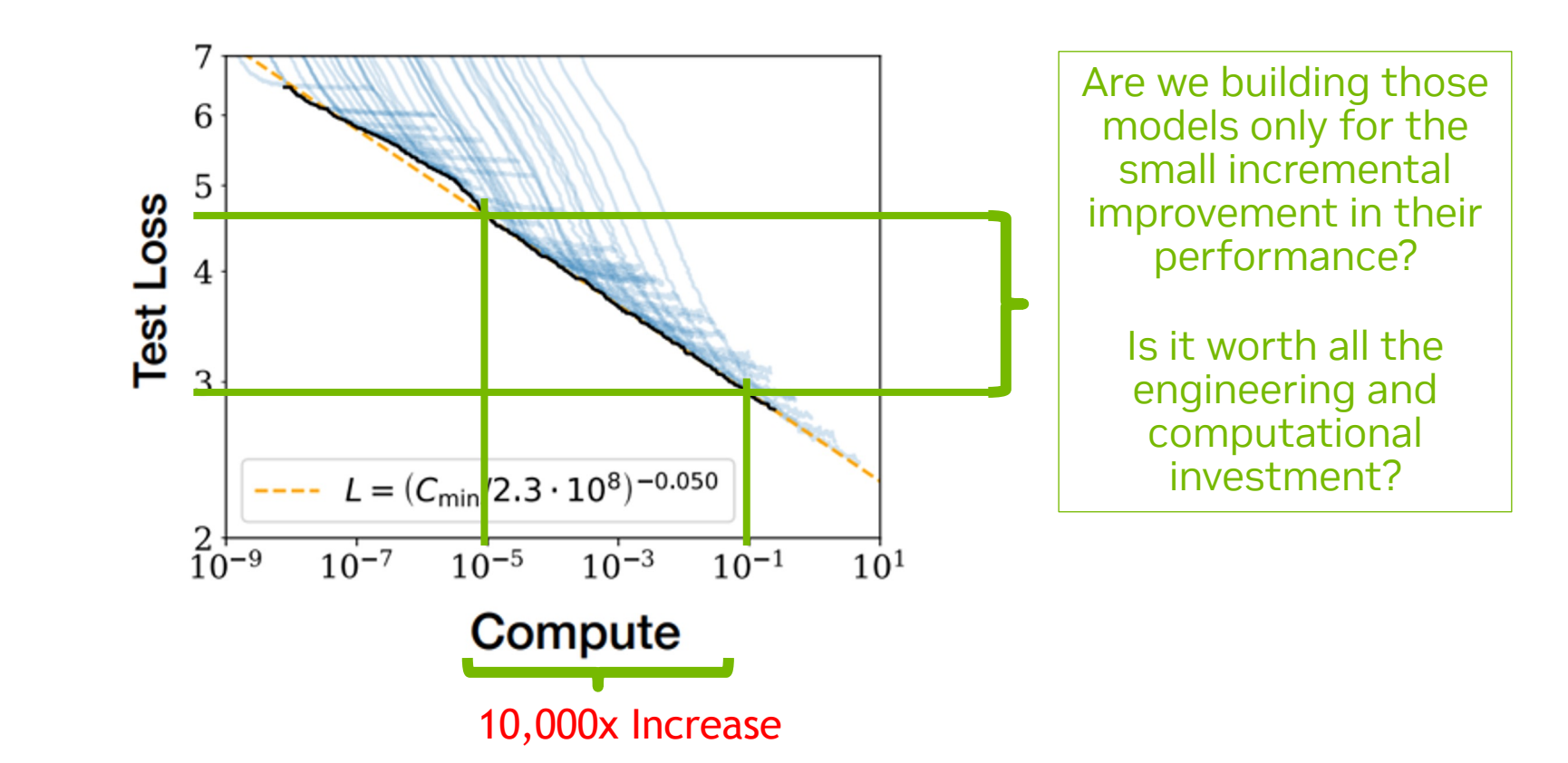

Tom Henighan, Jared Kaplan, Mor Katz, Mark Chen, Christopher Hesse, Jacob Jackson, Heewoo Jun, Tom B. Brown, Prafulla Dhariwal, Scott Gray, Chris Hallacy, Benjamin Mann, Alec Radford, Aditya Ramesh, Nick Ryder, Daniel M. Ziegler, John Schulman, Dario Amodei, Sam McCandlish. Scaling Laws for Autoregressive Generative Modeling.2020

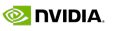

# **Few shot learning**

#### Learning from far fewer examples

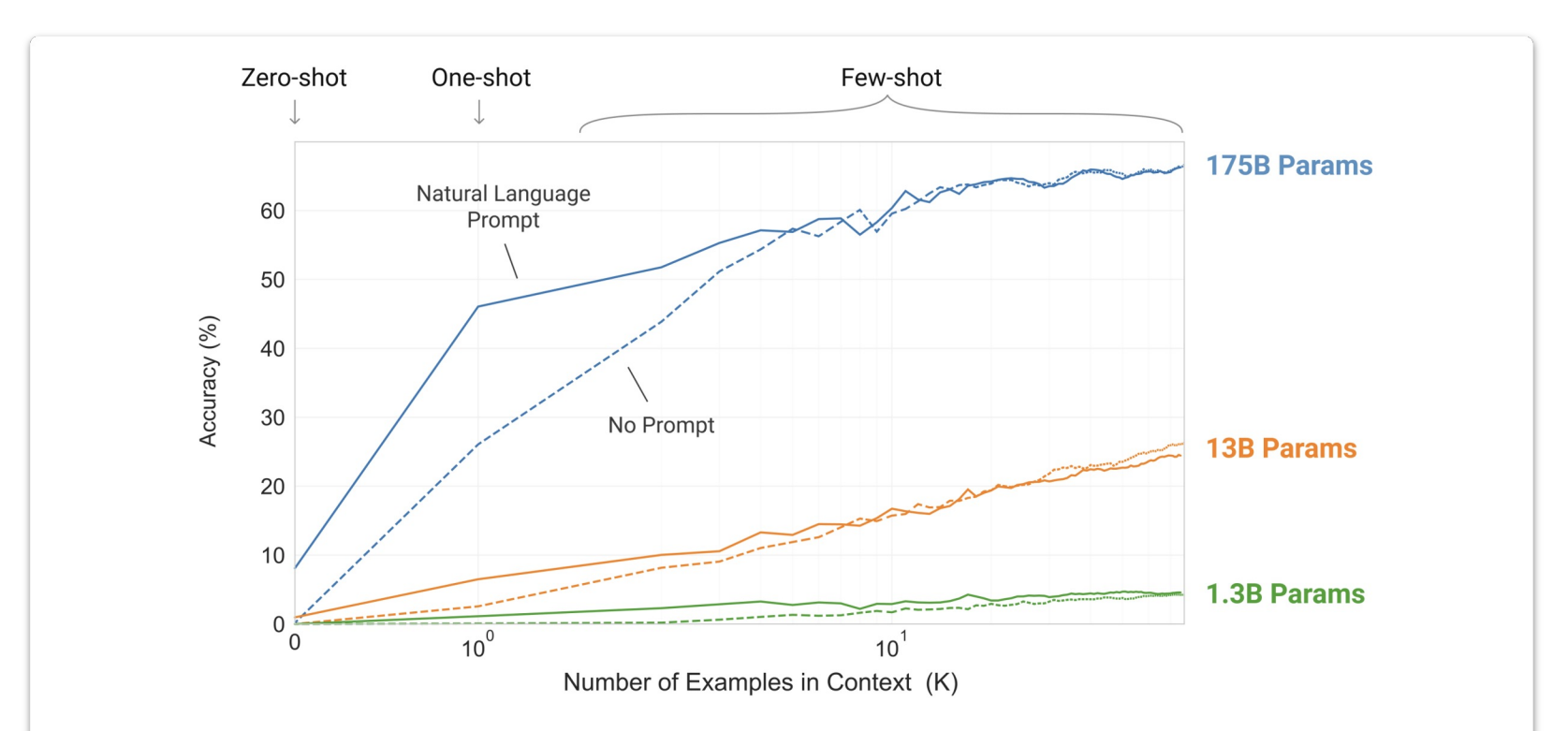

Figure 1.2: Larger models make increasingly efficient use of in-context information. We show in-context learning performance on a simple task requiring the model to remove random symbols from a word, both with and without a natural language task description (see Sec. 3.9.2). The steeper "in-context learning curves" for large models demonstrate improved ability to learn a task from contextual information. We see qualitatively similar behavior across a wide range of tasks.

#### **Model sizes vs tasks**

LLM

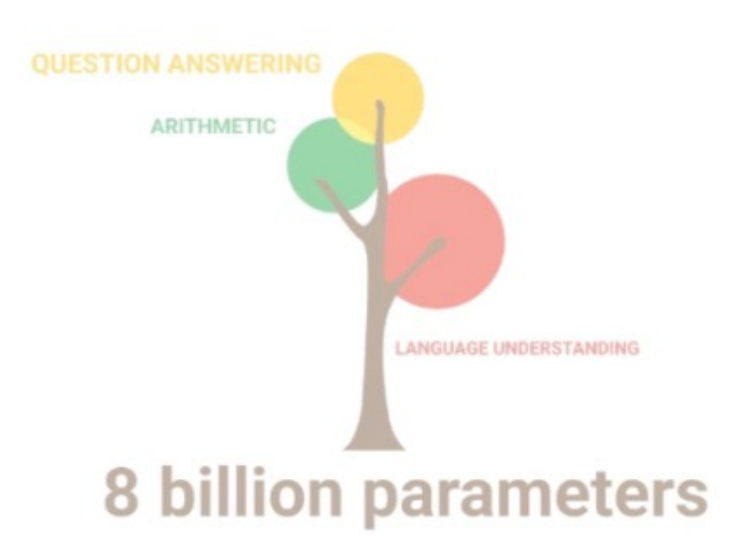

# **PERSPECTIVE**

#### **WHAT DO I MEAN BY BIG**

GPT-3 size comparison: 538x Bigger than BERT-Large

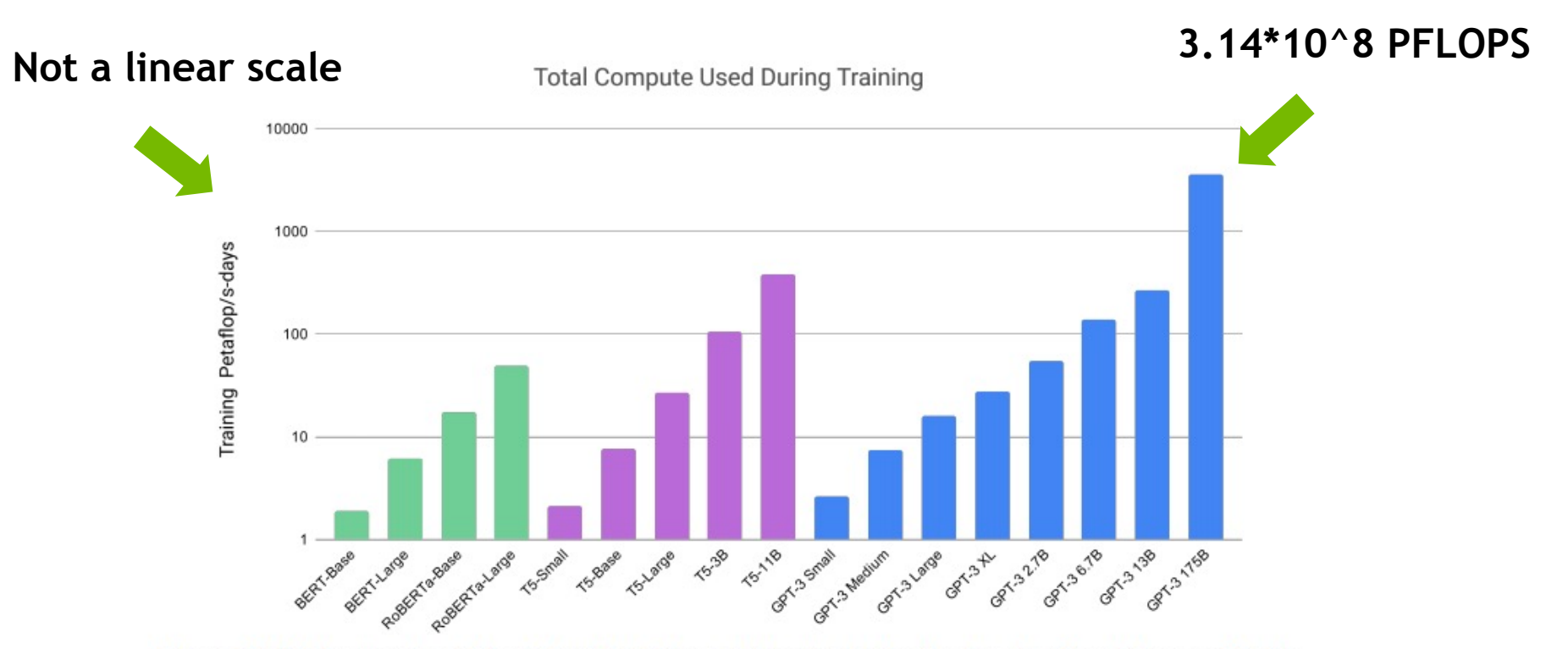

Figure 2.2: Total compute used during training. Based on the analysis in Scaling Laws For Neural Language Models  $[KMH<sup>+</sup>20]$  we train much larger models on many fewer tokens than is typical. As a consequence, although GPT-3 3B is almost 10x larger than RoBERTa-Large (355M params), both models took roughly 50 petaflop/s-days of compute during pre-training. Methodology for these calculations can be found in Appendix D.

#### **WHAT DO I MEAN BY BIG**

GPT-3 size comparison: 538x Bigger than BERT-Large

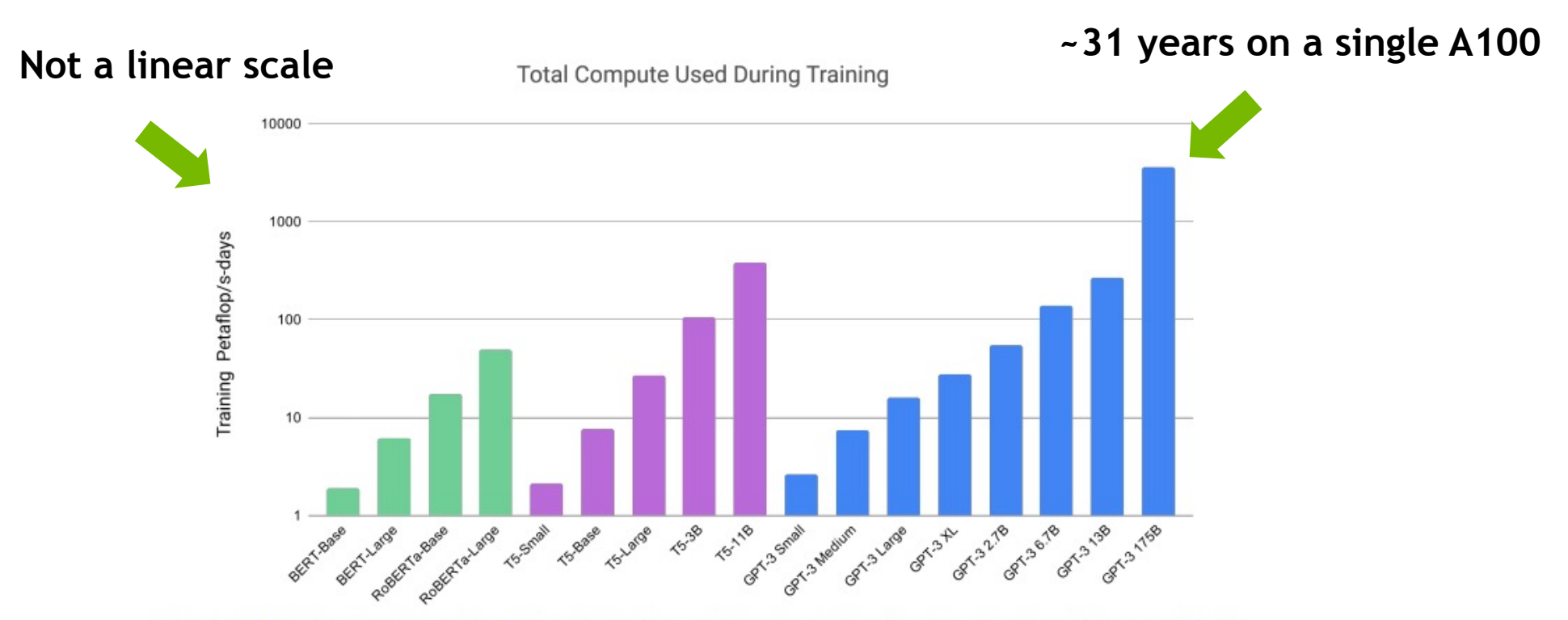

Figure 2.2: Total compute used during training. Based on the analysis in Scaling Laws For Neural Language Models  $[KMH<sup>+</sup>20]$  we train much larger models on many fewer tokens than is typical. As a consequence, although GPT-3 3B is almost 10x larger than RoBERTa-Large (355M params), both models took roughly 50 petaflop/s-days of compute during pre-training. Methodology for these calculations can be found in Appendix D.

#### **ESTIMATE COMPUTE NEEDED**

。

#### Calculate how many hours/days compute resource need

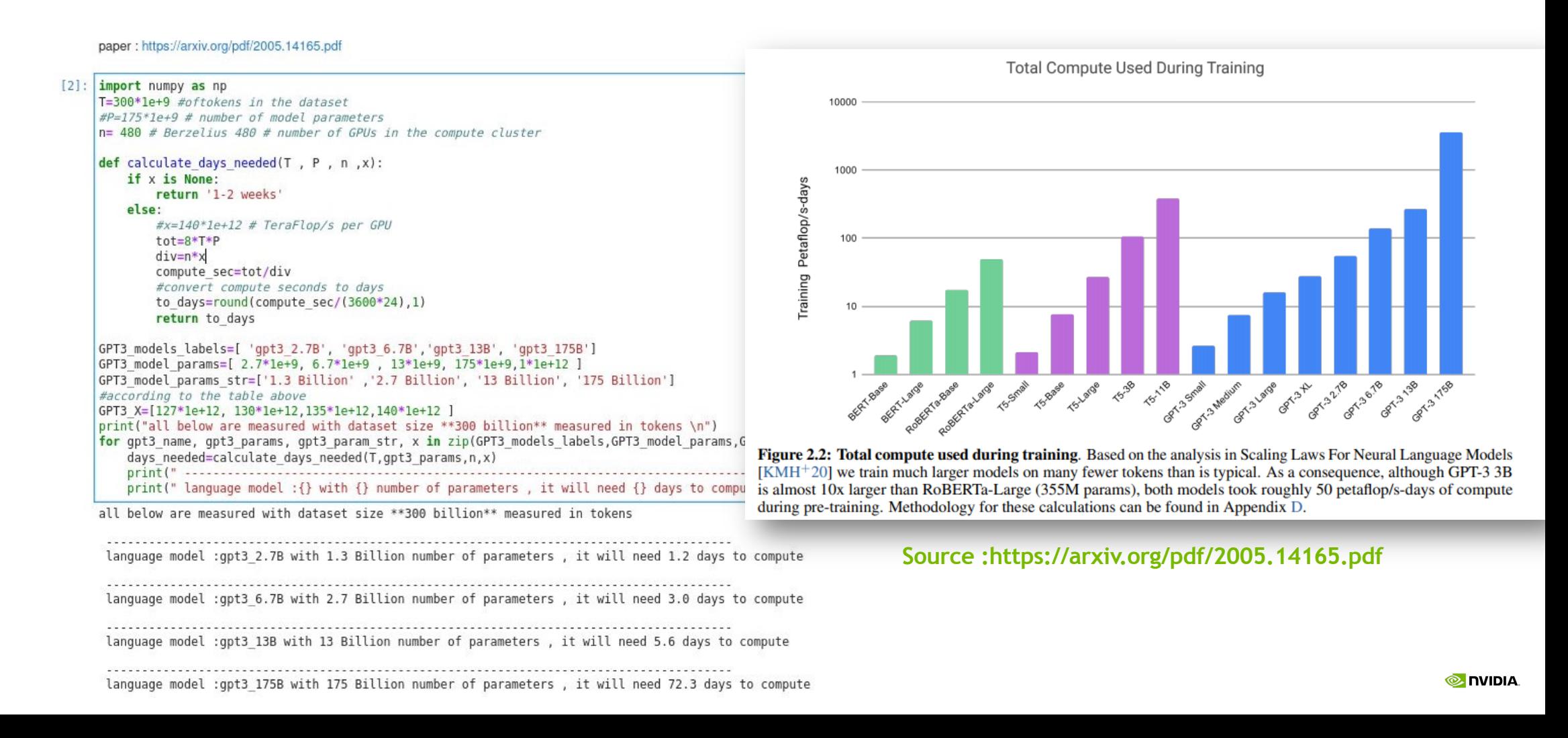

# **Scale of compute**

Within reach of most companies

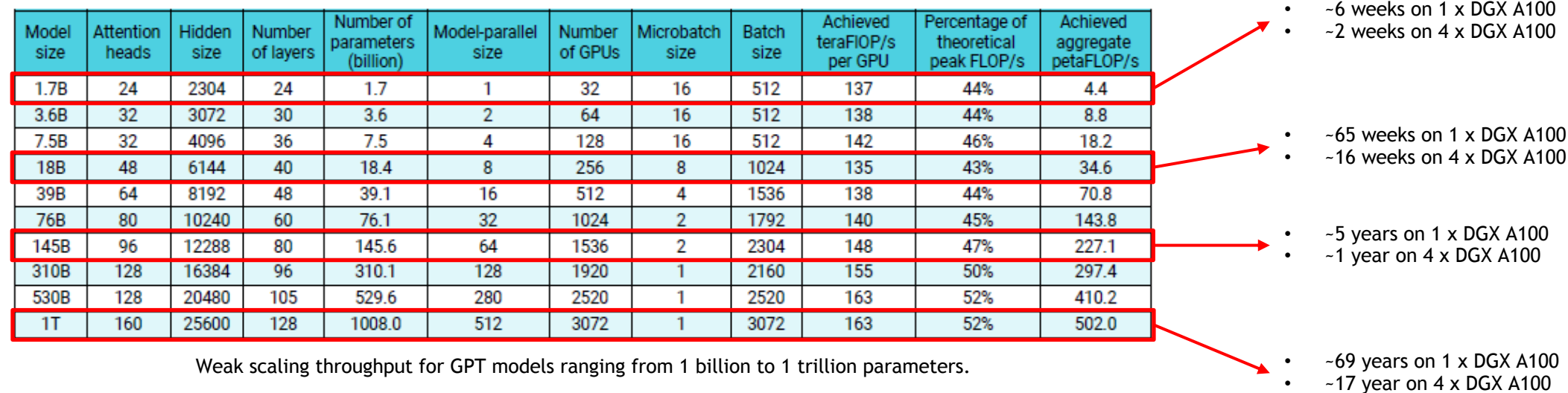

Narayanan, Deepak, et al. "**Efficient large-scale language model training on GPU clusters using megatron-LM**." *Proceedings of the International Conference for High Performance Computing, Networking, Storage and Analysis*. 2021.

# **Going bigger**

The challenge

Consider 1 billion parameters model in **FP16** and do the math:

- Data representation: Weights and Gradients in FP16
- Adam optimizer: Store 12 bytes per weight in FP16

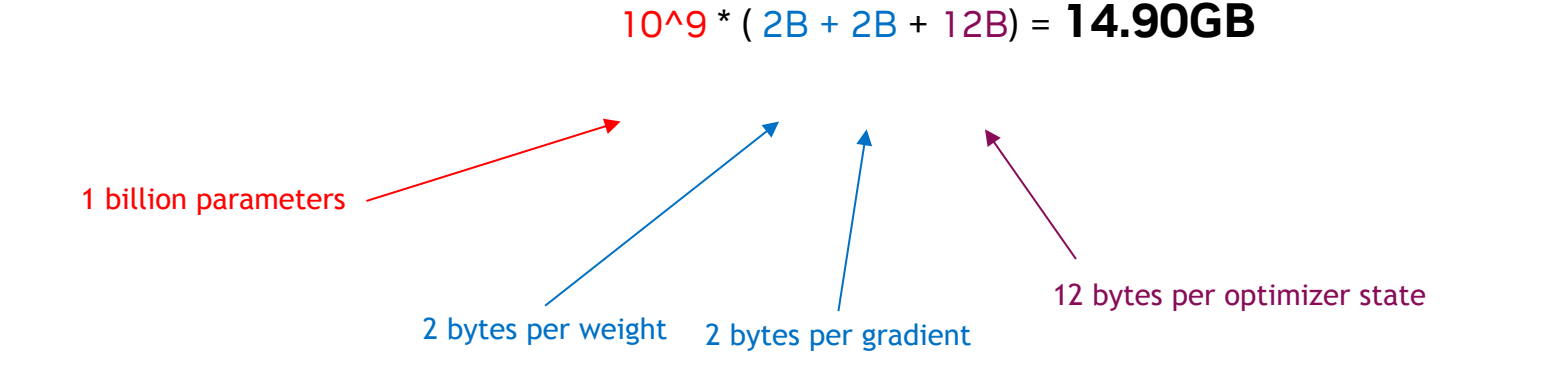

#### **GPU Memory occupation**

- 1. model weights
- 2. optimizer states
- 3. gradients
- 4. forward activations saved for gradient computation
- 5. temporary buffers
- 6. functionality-specific memory

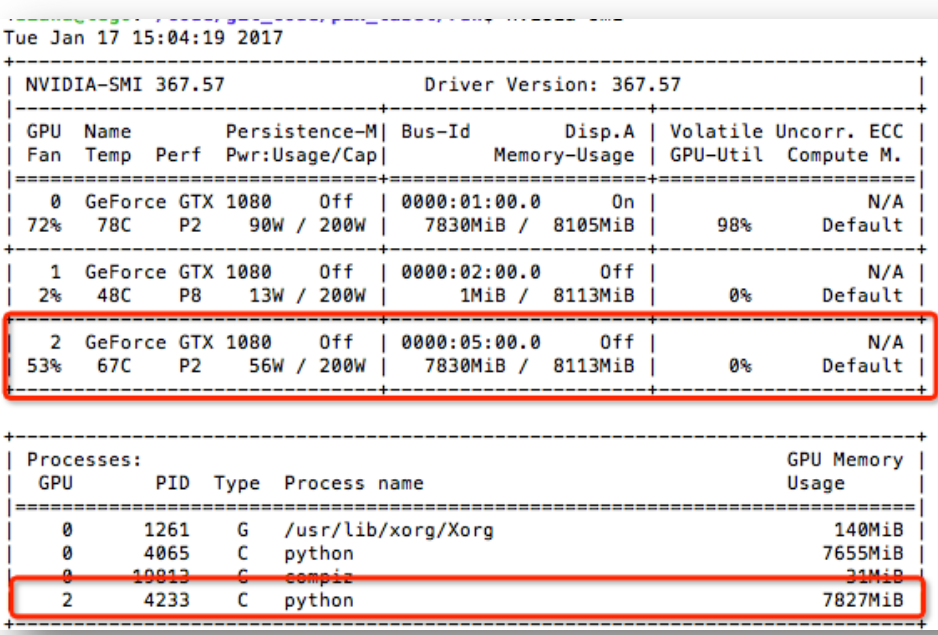

### **GPU Memory occupation**

In details

#### • **Model Weights**

- 4 bytes \* number of parameters for fp32 training
- 6 bytes \* number of parameters for mixed precision training (maintains a model in fp32 and one in fp16 in memory)

#### • **Optimizer States**

- 8 bytes \* number of parameters for normal AdamW (maintains 2 states)
- 2 bytes \* number of parameters for 8-bit AdamW optimizers like bitsandbytes
- 4 bytes \* number of parameters for optimizers like SGD with momentum (maintains only 1 state)

#### • **Gradients**

• 4 bytes \* number of parameters for either fp32 or mixed precision training (gradients are always kept in fp32)

#### • **Forward Activations**

• size depends on many factors, the key ones being sequence length, hidden size and batch size

### **3B-parameter model**

T5-3b

- **AdamW** uses 8 bytes for each parameter, here the optimizer will need (8\*3) **24GB** of GPU memory.
- **Adafactor** uses slightly more than 4 bytes, so (4\*3) **12GB** and then some extra.
- **8bit BNB** quantized optimizer will use only (2\*3) **6GB** if all optimizer states are quantized.
- A standard **Adam** uses 16 bytes for each parameter, so (8\*3) **48GB** of GPU memory.

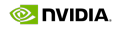

**HOW CAN WE HANDLE THIS COMPLEXITY?**

# **Objectives**

- Fit very large models into limited hardware
	- e.g. t5-11b is 45GB in just model params
- Significantly speed up training
	- finish training that would take a year in hours

# **Optimization techniques**

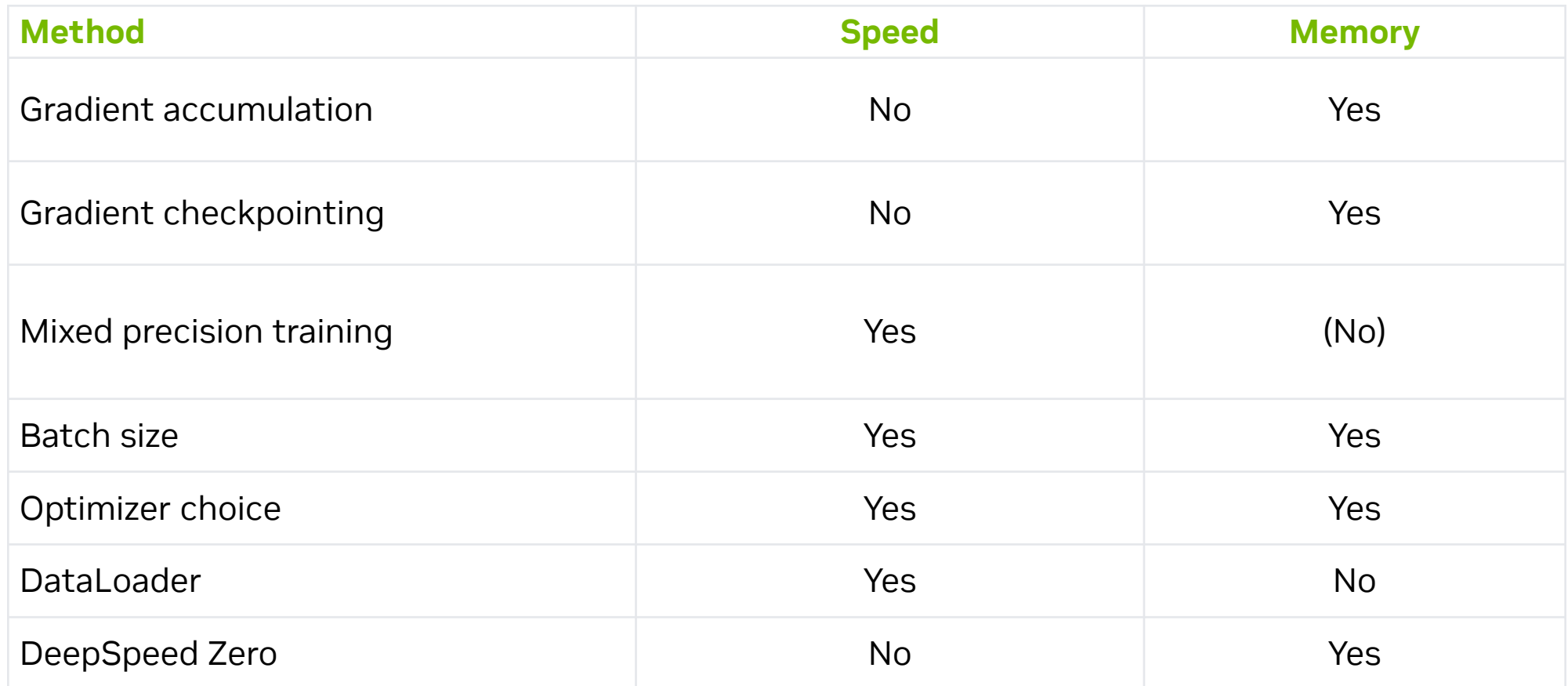

https://huggingface.co/docs/transformers/v4.20.1/en/perf\_train\_gpu\_one

**UTILIZING A SINGLE GPU EFFICIENTLY – PRELIMINARY COMMENTS**

#### **The Fundamental Operation of DEEP LEARNING FUSED MULTIPLY ADD**

- Fused matrix multiply and accumulate (FMA) operations are the core operations of deep learning training and inference.
- 1st generation Tensor Cores (V100) perform 64 floating point FMA mixed-precision operations per clock (FP16 input multiply with fullprecision product and FP32 accumulate), i.e., 4 4x4 matrix tiles.
- Higher generation Tensor Cores support additional precisions.

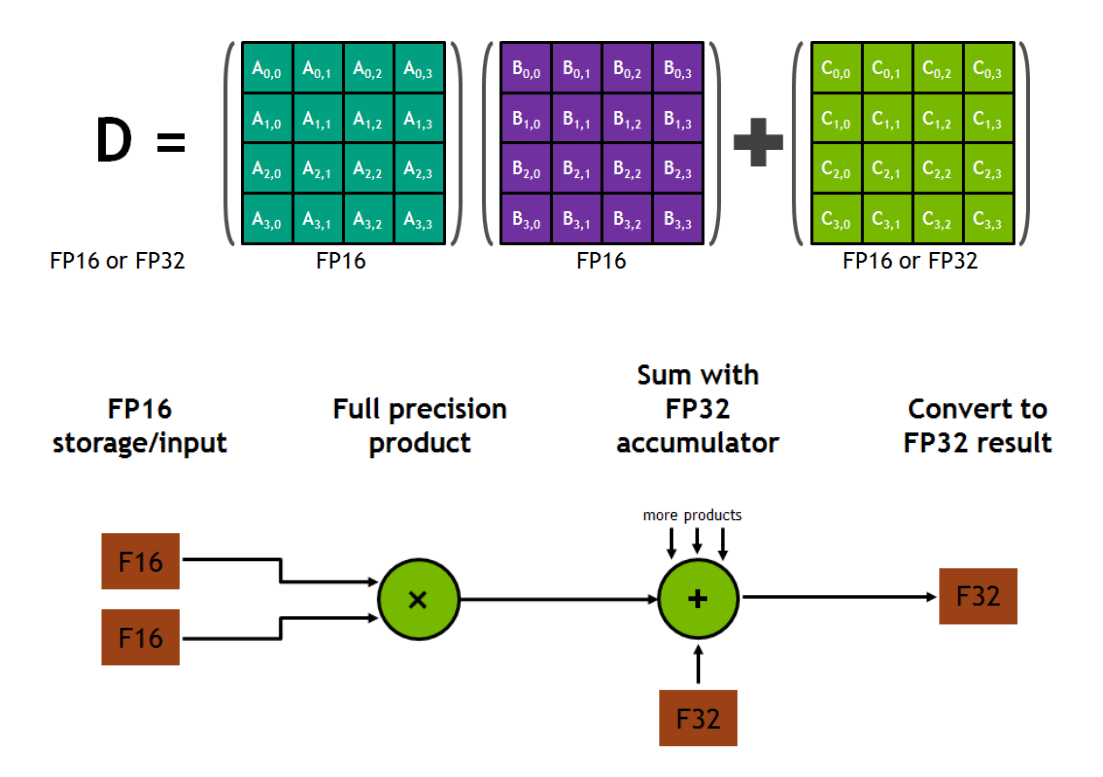

### **Arithmetic Intensity**

- The operation is said to be **compute-bound** or **data-bound** depending on which one finishes last, with the former scenario being preferable here.
- The threshold for a compute-bound operation is described through the concept of **arithmetic intensity** (ratio between the amount of computation and data transfer).
- A **NVIDIA A100** has a peak computational power of 312 teraflops for half-precision and a memory bandwidth of 2039 GB/s, for an arithmetic intensity threshold of **143 flops/B**.
- A binary addition with an arithmetic intensity of 1/6 lies deeply in the memory-bound region, while the multiplication of two 1024x1024 matrices has an arithmetic intensity of 341 and is compute-bound.

#### **Transformers architecture**

#### • **Tensor Contractions**

• Linear layers and components of Multi-Head Attention all do batched matrix-matrix multiplications.

#### • **Statistical Normalizations**

• Softmax and layer normalization are less compute-intensive than tensor contractions, and involve one or more reduction operations.

#### • **Element-wise Operators**

• Biases, dropout, activations, and residual connections.

Table 1. Proportions for operator classes in PyTorch.

| <b>Operator class</b>          |       | $\%$ flop $\%$ Runtime |
|--------------------------------|-------|------------------------|
| $\triangle$ Tensor contraction | 99.80 | 61.0                   |
| $\Box$ Stat. normalization     | 0.17  | 25.5                   |
| O Element-wise                 | 0.03  | 13.5                   |

### **Simplified EXECUTION MODEL**

- N *Kernels* are executed in parallel by N different *CUDA threads.*
- Threads are arranged a one-dimensional, two-dimensional, or three-dimensional block of threads, called a *thread block.* A set of thread blocks are launched to execute a function.
- It is usually better the overcommit w.r.t. the number of threads to facilitate instruction latency.
- When a multiprocessor is given one or more thread blocks to execute, it partitions them into warps and each warp gets scheduled by a warp scheduler for execution.
- It is important to avoid *warp divergence* ("thread blocks of different size") whenever possible!
- A set of thread blocks running concurrently is called a *wave*. The more waves, the better to minimize tail effects.

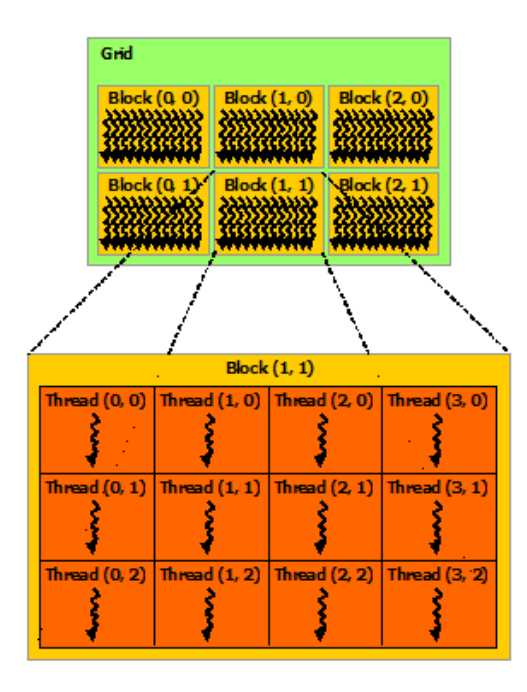

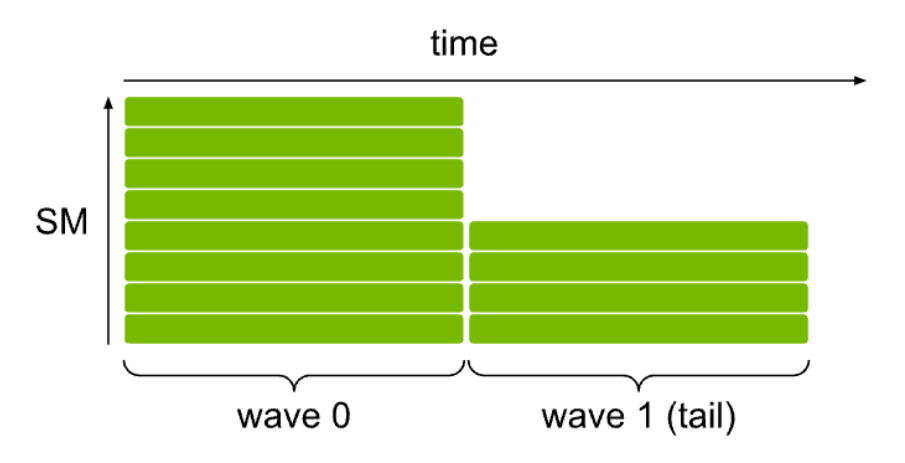
# **A simple example**

GEMMs

- Tile quantization effect on (a) achieved FLOPS throughput and (b) elapsed time, alongside (c) the number of tiles created.
- Measured with a function that forces the use of 256x128 tiles over the MxN output matrix. In practice, cuBLAS would select narrower tiles (for example, 64-wide) to reduce the quantization effect.
- Experiment performed on NVIDIA A100-SXM4-80GB, CUDA 11.2, cuBLAS 11.4.

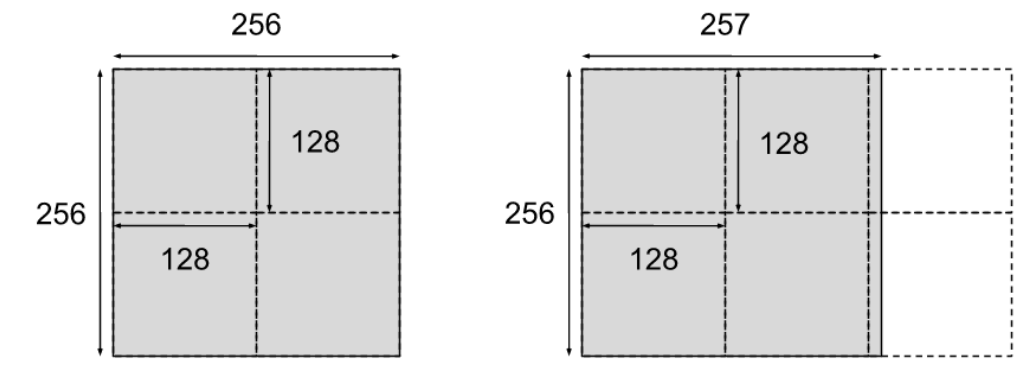

**O NUDIA** 

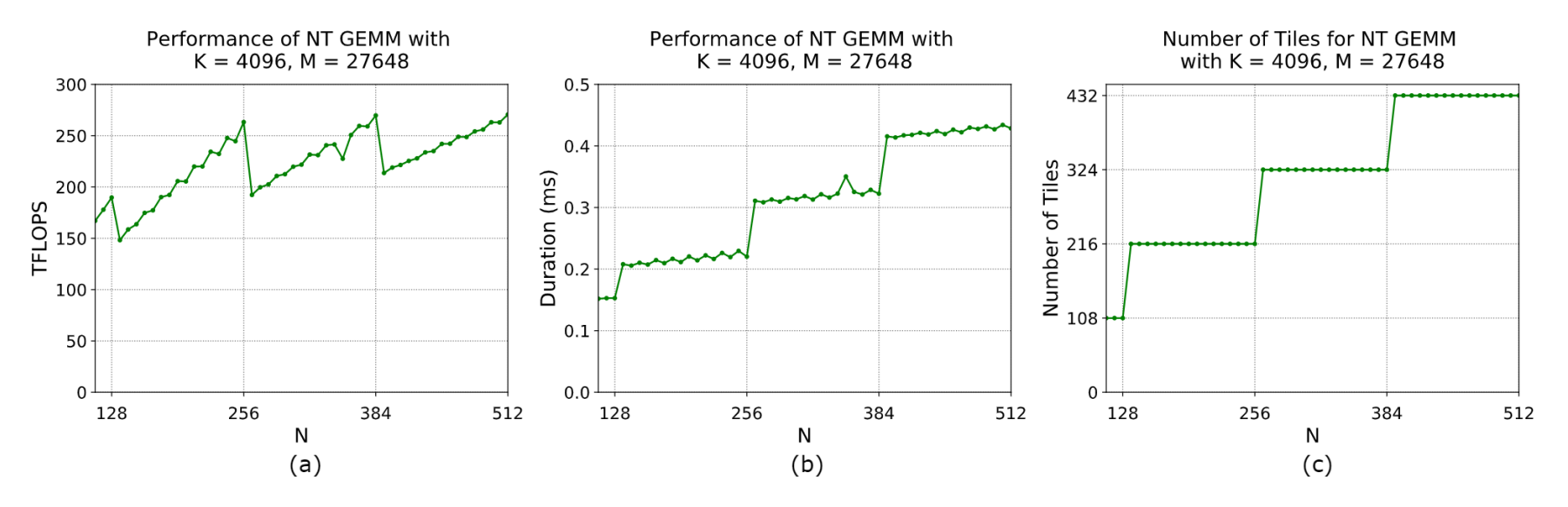

# **Checklist for CONVOLUTIONAL LAYER**

https://docs.nvidia.com/deeplearning/performance/dl-performance-convolutio

- Choose the number of input and output channels to be divisible by 8 (for FP16) or 4 (for TF32). Also consider padding the input channels.
- Choose parameters (batch size, number of input and output channels) to be divisible by at least 64 and ideally 256 to enable efficient tiling and reduce overhead.
- Larger values for size-related parameters (batch size, input and output height and width, and the number of input and output channels) can improve parallelization and hence increase efficiency.
- Make sure auto-tuning is enabled, if applicable.
- Choose tensor layouts in memory to avoid transposing input and output data. We recommend using the NHWC format where possible.

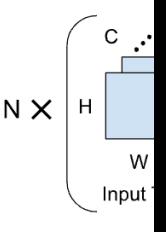

# **Checklist for FuLLY CONNECTED LAYE**

https://docs.nvidia.com/deeplearning/performance/dl-performance-fully-conne

- Choose the batch size and the number of inputs and outputs to be divisible by 4 (TF32) / 8 (FP16) / 16 (INT8) to run efficiently on Tensor Cores. For best efficiency on A100, choose these parameters to be divisible by 32 (TF32) / 64 (FP16) / 128 (INT8).
- Especially when one or more parameters are small, choosing the batch size and the number of inputs and outputs to be divisible by at least 64 and ideally 256 can streamline tiling and reduce overhead.  $\rightarrow$  Larger values for batch size and the number of inputs and outputs improve parallelization and efficiency.

Input **Neurons** 

• As a rough guideline, choose batch sizes and neuron counts greater than 128 to avoid being limited by memory bandwidth (NVIDIA A100-SXM4- 80GB; this threshold is similar for other A100 and V100 GPUs).

# **Important cuDNN flags**

https://pytorch.org/docs/stable/backends.html#torch-backend

Important aspects to consider:

- In NGC containers, the usage of TensorFloat-32 is enabled by default in order to accelerate FP32 calculations using tensor cores on Ampere or newer GPUs.
- Certain classes of CUDA functions are a potential source of non-determinism, such as atomicAdd, where the order of parallel additions to the same value is undetermined and, for floating-point variables, a source of variance in the results.
- cuDNN can automatically determine which combination of primitives is most optimal. Only use this flag when input sizes of a model are no changing!

 $#$  qet the cuDNN versi torch.backends.cudnn.

**# check availability** torch.backends.cudnn.

 $#$  enabling cuDNN (def  $torch.backends.cudnn.$ 

 $#$  enabling TF32 (defa  $torch.backends.cudnn.$ 

 $#$  enable determinism  $torch.backends.cudnn.$ 

 $#$  enable auto-tuning  $torch.backends.cudnn.$ 

# **A Note on Time Measurements**

https://pytorch.org/docs/stable/backends.html#torch-backend

Important aspects to consider:

- Be careful with measuring time on the host
- CUDA events are synchronization markers that can be used to monitor the device's progress, to accurately measure timing, and to synchronize CUDA streams.
- Make sure you are measuring large enough workloads.
- Always perform multiple repetitions and average the results.
- Never measure the  $1<sup>st</sup>$  API call and perform GPU warmup.

start = torch.cu end = torch.cuda

**start.record()** # code to be meas **…** 

**end.record()**

torch.cuda.synch:

**elapsed\_time\_in\_i** 

**UTILIZING A SINGLE GPU EFFICIENTLY – MAXIMIZING OCCUPANCY & UTILIZATION**

**TENSOR CORE UTILIZATION**

### **TENSOR CORE CAPABILITIES**

FMA operations per clock per SM

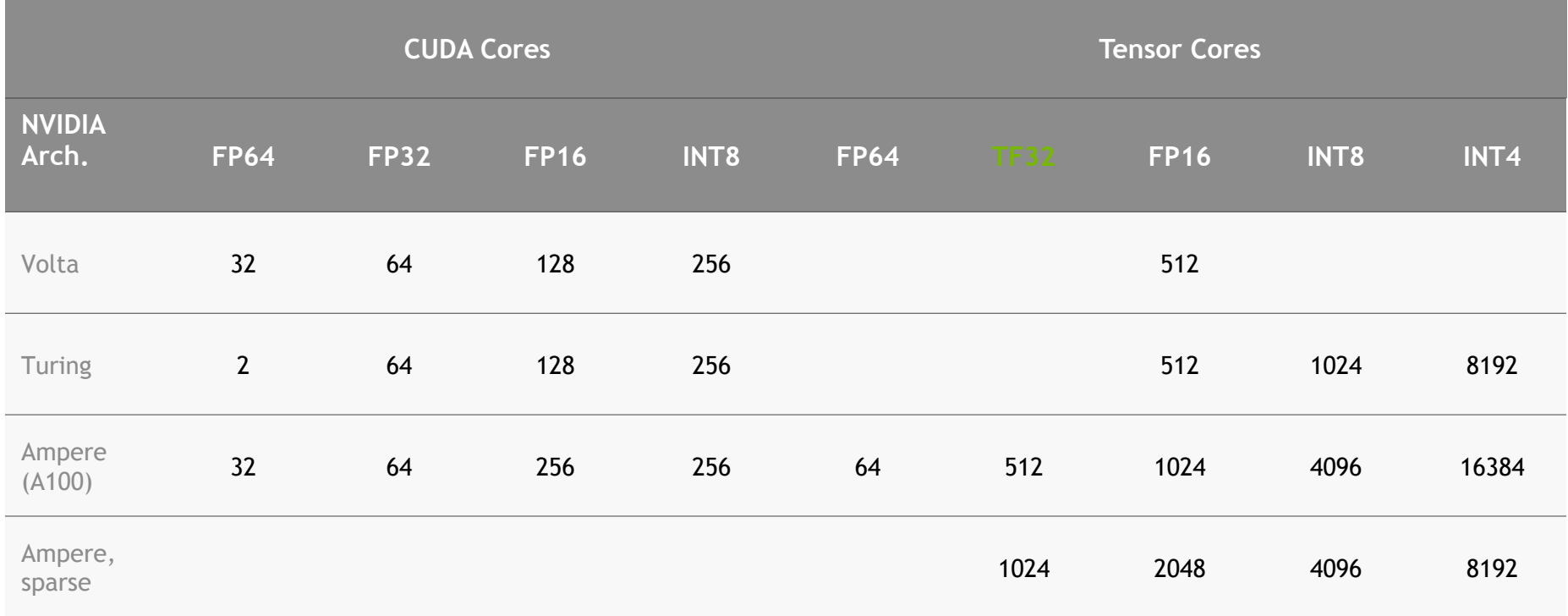

#### **Example - calculate TF32 throughput for A100:**

108 (SMs) x 512 (multiply-add ops) x 2 (floating point ops) x 1.41 GHz (clock rate) = 156 TeraFLOPS

## **MIXED PRECISION TRAINING – THE IDEA**

*Example: FP32 training of Multibox SSD network*

- § Histogram shows activation gradient magnitudes throughout FP32 training; both axes are logarithmic.
- Observations:
	- **Dynamic range of FP16 would be sufficient to cover the entire histogram.**  $\odot$
	- Without "shifting" the histogram, half of the activations would be casted to 0, however.  $\otimes$
- § Idea: "shifting" = multiplication with a scale factor!
- § Concern: Do I need to run a full training in order to find the scaling factor?  $\rightarrow$  No, automatic mixed precision comes to the rescue!  $\odot$

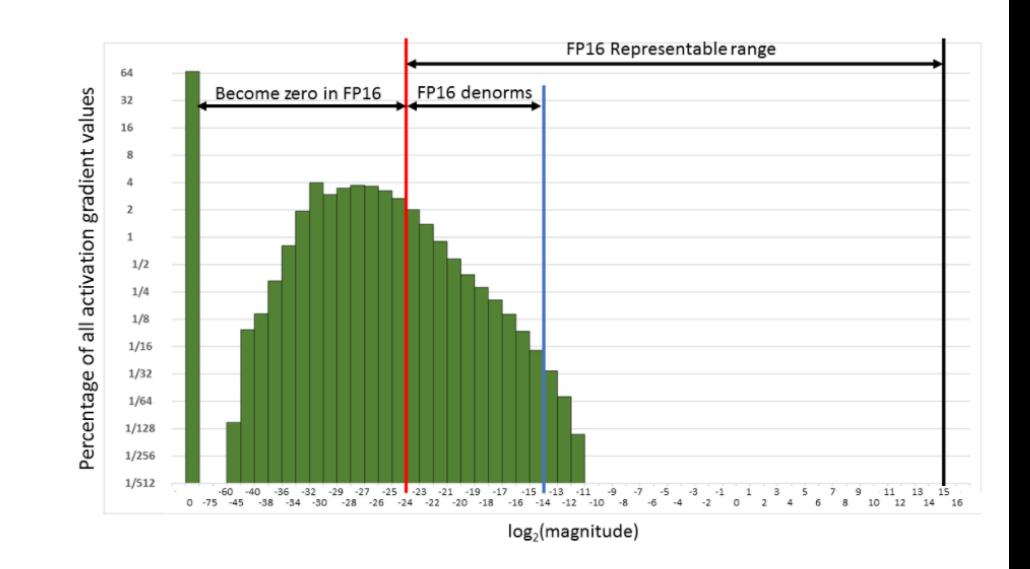

## **A NOTE ON DATA TYPES**

Or why TF32 makes sense

• Mixed precision training is mostly about the dynamic range and less Range Precision Sign about the precision: **FP32** 23 BITS **• exponent**  $\rightarrow$  **dynamic range** 8 BITS ■ significand field  $\rightarrow$  precision TF32 Range TENSOR FLOAT 32 (TF32) 8 BITS 10 BITS **• TF32 is a great compromise between FP32 (same range) and FP16** (same precision) **TF32 Precision FP16** 10 BITS 5 BITS **• TF32 is automatically enabled in NGC containers** BFLOAT16 8 BITS 7 BITS • No code change is necessary!

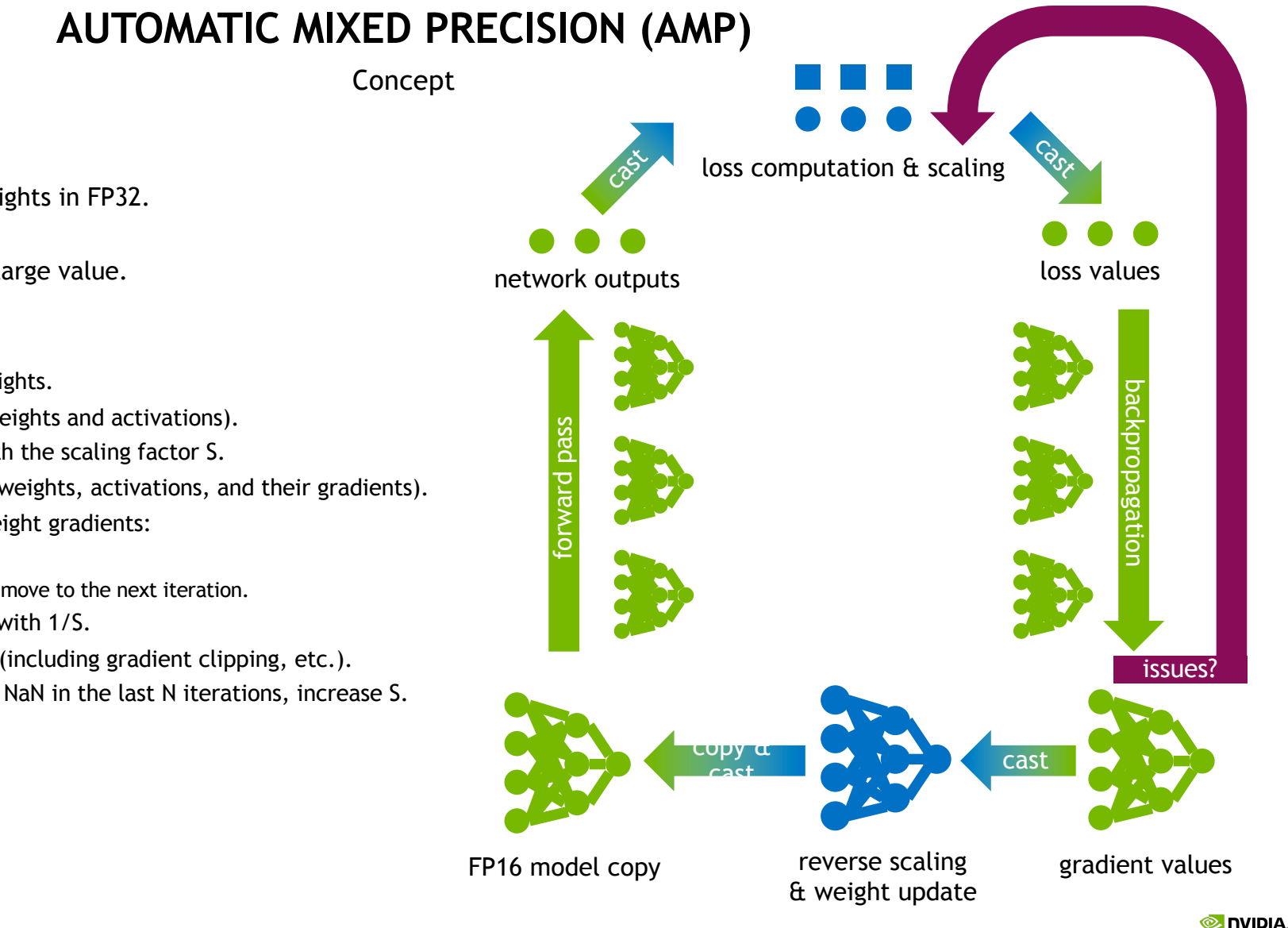

- Maintain a primary copy of weights in FP32.
- **Initialize scaling factor S to a large value.**
- § For each iteration:
	- Make an FP16 copy of the weights.
	- **Forward propagation (FP16 weights and activations).**
	- Multiply the resulting loss with the scaling factor S.
	- Backward propagation (FP16 weights, activations, and their gradients).
	- **•** If there is an Inf or NaN in weight gradients:
		- § Reduce S.
		- Skip the weight update and move to the next iteration.
	- Multiply the weight gradient with 1/S.
	- Complete the weight update (including gradient clipping, etc.).
	- **•** If there hasn't been an Inf or NaN in the last N iterations, increase S.

# **HOW TO USE IT?**

in pytorch

- Backward passes under autocast are not recommended.
- **Backward ops run in the same dtype autocast chose** for corresponding forward ops.
- scaler.step() first unscales the gradients of the optimizer's assigned params.
- **•** If these gradients contain infs or NaNs, optimizer.step() is skipped.

#### **# initialize gradient scaler scaler = GradScaler()**

#### **# training loop**

**for epoch in epochs: for input, target in data:**

> **# zero gradient buffers optimizer.zero\_grad()**

**# forward pass with autocasting with autocast(): output = model(input) loss = loss\_fn(output, target)**

**# call backward() on scaled loss scaler.scale(loss).backward()**

**# update if no issues scaler.step(optimizer)**

**# updates the scale for next iteration. scaler.update()**

# **AM I USING TENSOR CORES?**

https://pytorch.org/docs/stable/profiler.html

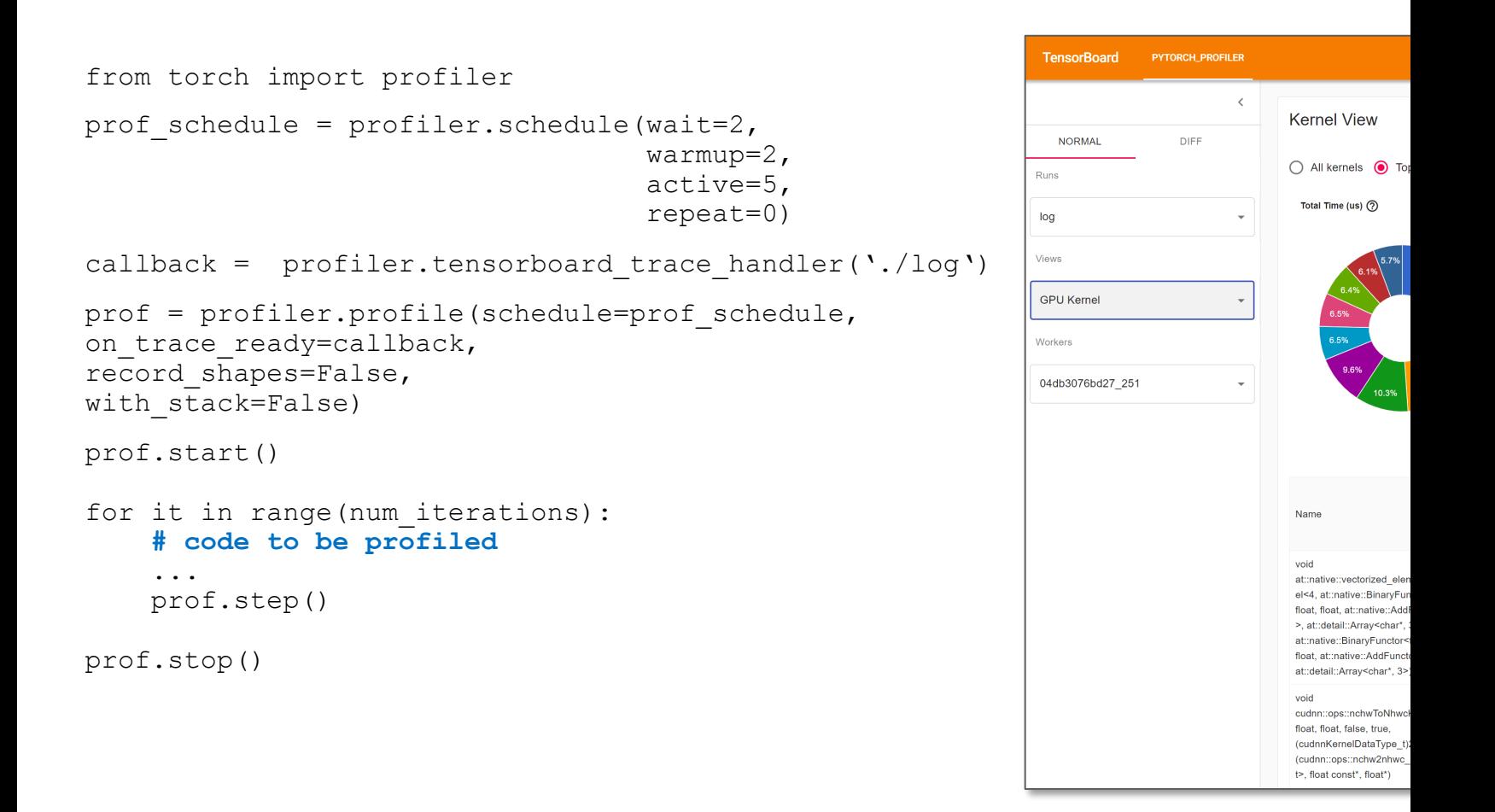

**DEALING WITH MEMORY CONSTRAINTS**

# **Gradient accumulation**

• Gradient accumulation is a mechanism to split the batch of samples — used for training a neural network — into several mini-batches of samples that will be run sequentially.

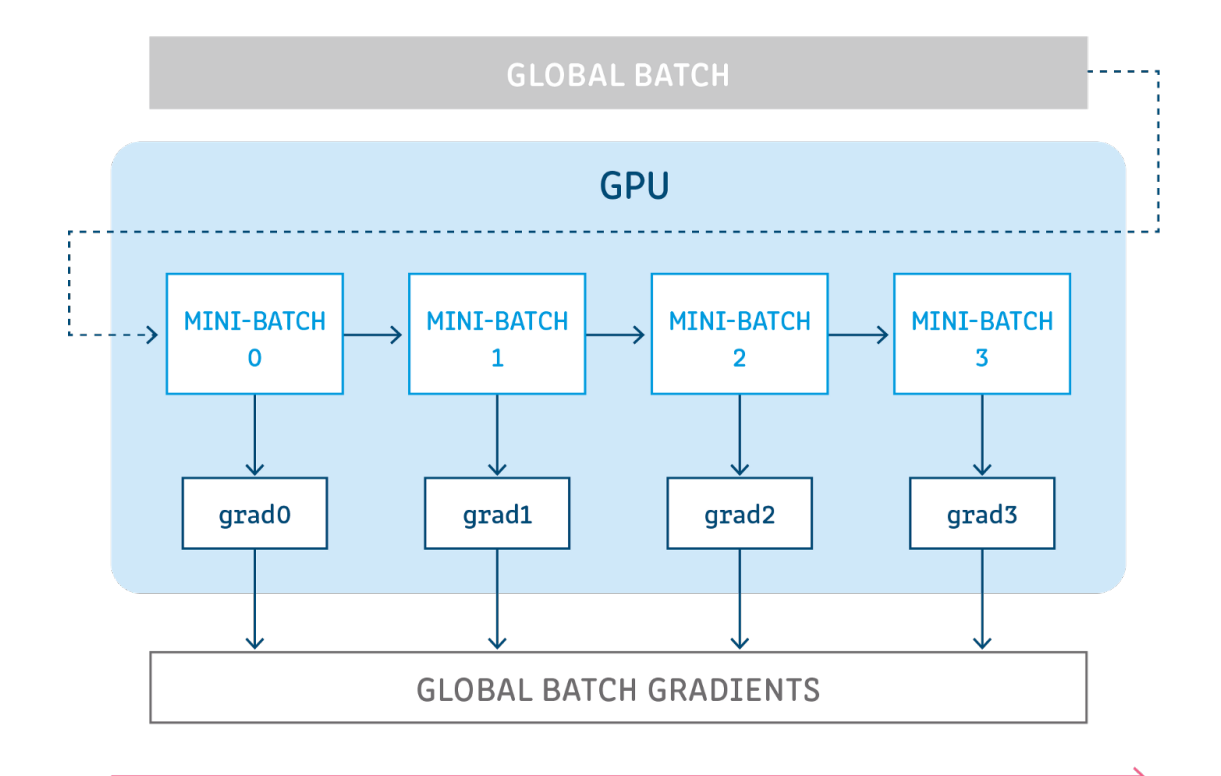

# **Gradient accumulation**

```
optimizer = ...
for epoch in range(...): 
   for i, sample in enumerate(dataloader): 
      inputs, labels = sample 
      optimizer.zero_grad()
      # Forward Pass 
      outputs = model(inputs) 
      # Compute Loss and Perform Back-
      propagation
      loss = loss fn(outputs, labels)
      loss.backward()
      # Update Optimizer 
      optimizer.step()
```

```
optimizer = ...
NUM ACCUMULATION STEPS = ...
for epoch in range(...):
         for idx, sample in enumerate(dataloader):
         inputs, labels = sample
         # Forward Pass
         outputs = model(inputs)
         # Compute Loss and Perform Back-
         propagation
         loss = loss fn(outputs, labels)
         # Normalize the Gradients
         loss = loss / NUM_ACCUMULATION_STEPS
         loss.backward()
         if ((idx + 1) \textdegree NUM ACCUMULATION STEPS ==
              0) or (\text{idx} + 1) = \text{len}(\text{dataloader})):optimizer.zero_grad()
                   # Update Optimizer
                   optimizer.step()
```
# **Activation Re-computation or gradient checkpointing**

https://pytorch.org/docs/stable/checkpoint.html

- The memory intensive part of training deep neural networks is computing the gradient of the loss by backpropagation.
- By checkpointing nodes in the computation graph defined by your model, and recomputing the parts of the graph in between those nodes during backpropagation, it is possible to calculate gradients at reduced memory cost.

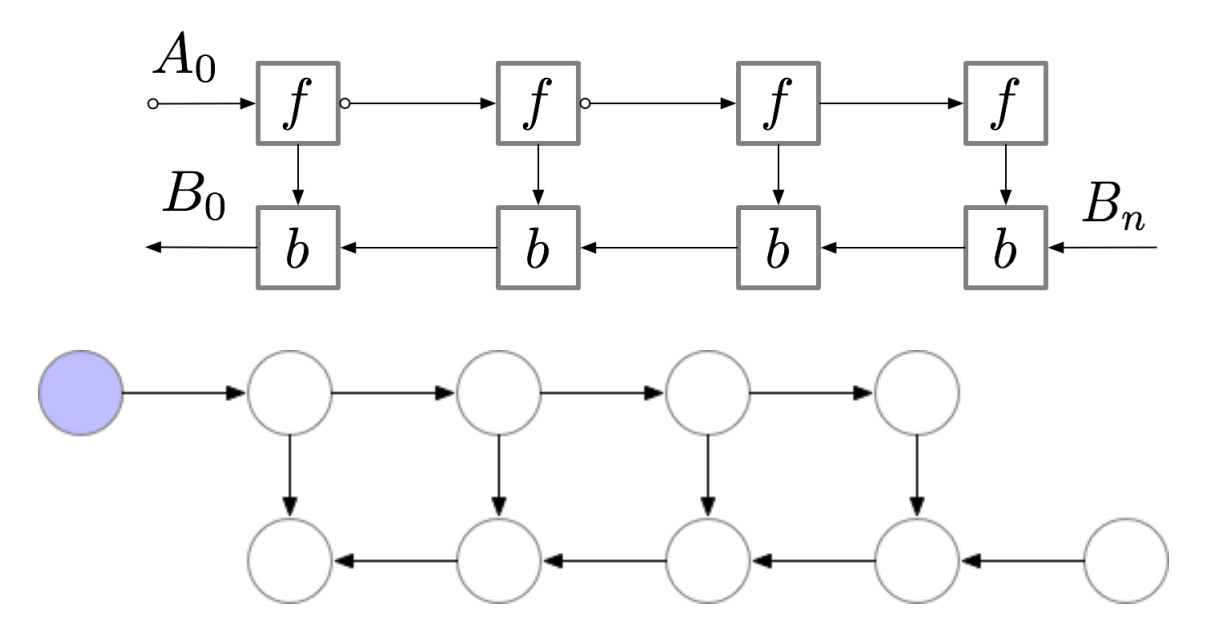

**https://github.com/cybertronai/gradient-checkpointing**

# **Activation Re-computation or gradient checkpointing**

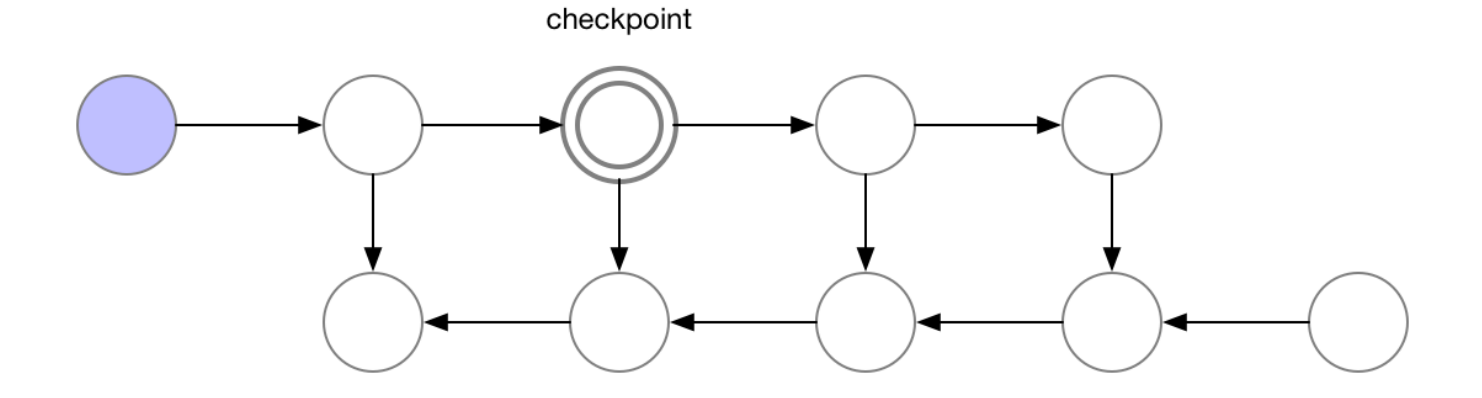

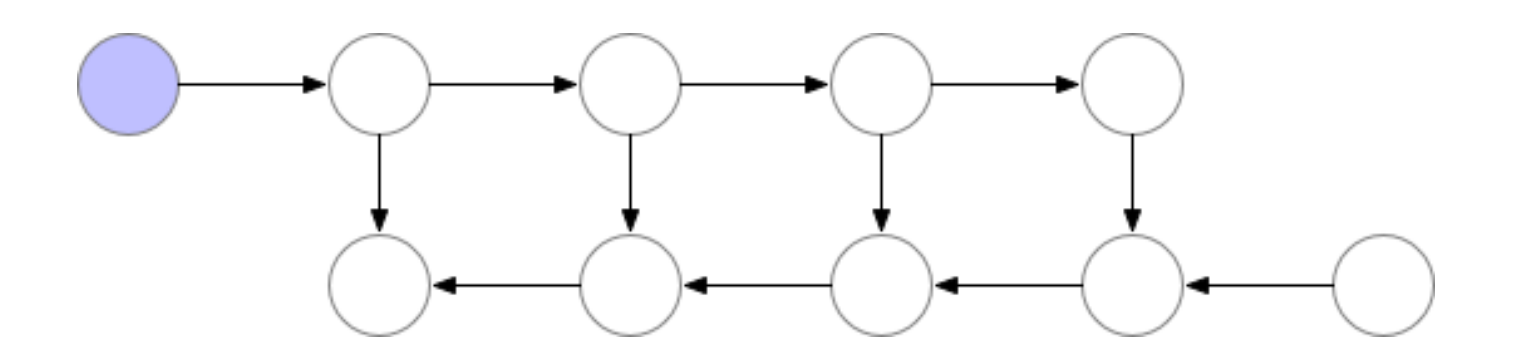

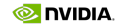

# **GPU Memory usage**

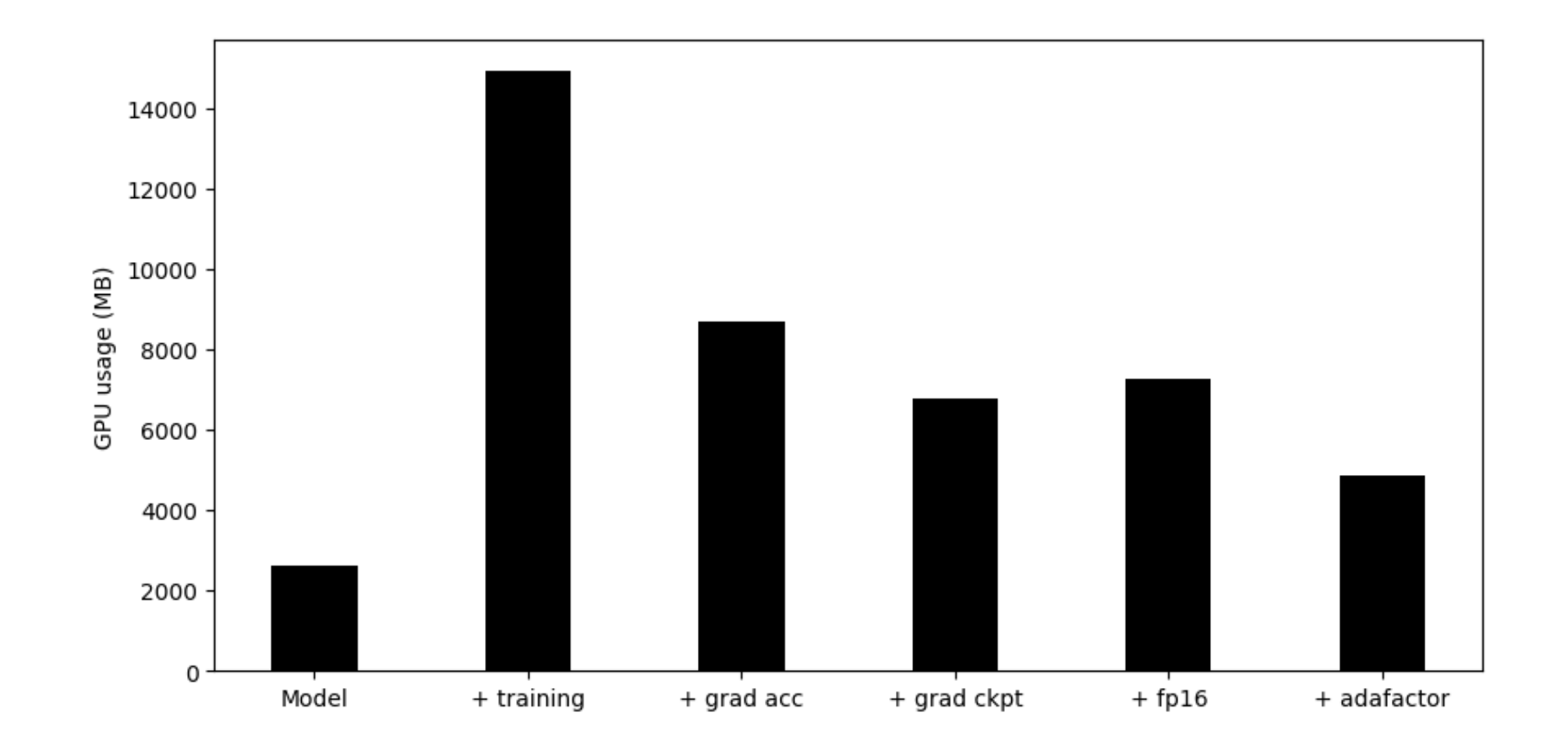

**WHAT'S ABOUT THE BATCH SIZE?**

# **Why Batch size matters**

- The most efficient performance when batch sizes and input/output neuron counts are divisible by a certain number, which typically starts at **8**, but can be much higher as well.
- That number varies a lot depending on the specific hardware being used and the dtype of the model:
	- *Tensor Core Requirements define the multiplier based on the dtype and the hardware. For example, for fp16 a multiple of 8 is recommended, but on A100 it's 64!*
- When parameters are too small, there is also Dimension Quantization Effects to consider, this is where tiling happens, and the right multiplier can have a significant speedup.
- Furthermore, the bigger the batch size the less often the optimizer is run, the faster the training is (considering the same dataset length).

# **Batch size checklist**

fully-connected layers

- 1. Choose the batch size and the number of inputs and outputs to be divisible by 4 (TF32) / 8 (FP16) / 16 (INT8) to run efficiently on Tensor Cores.
- 2. For best efficiency on A100, choose these parameters to be divisible by 32 (TF32) / 64 (FP16) / 128 (INT8).
- 3. Especially when one or more parameters are small, choosing the batch size and the number of inputs and outputs to be divisible by at least 64 and ideally 256 can streamline tiling and reduce overhead.
- 4. Larger values for batch size and the number of inputs and outputs improve parallelization and efficiency.
- **5. As a rough guideline, choose batch sizes and neuron counts greater than 128 to avoid being limited by memory bandwidth.**

# **The case of transformer**

- Transformers are a popular neural network architecture used for sequence-to-sequence mapping tasks, for example for natural language translation. They use an encoder-decoder architecture making heavy use of attention, both to "self-attend" over input sequences, as well as to give the decoder access to the encoder's context
- From a performance standpoint, Transformers fundamentally process all the tokens in an input sequence in parallel. That makes Transformers very amenable to highly parallel architectures such as GPUs, and leads to large GEMMs that, with a few simple guidelines, can take great advantage of Tensor Core acceleration.

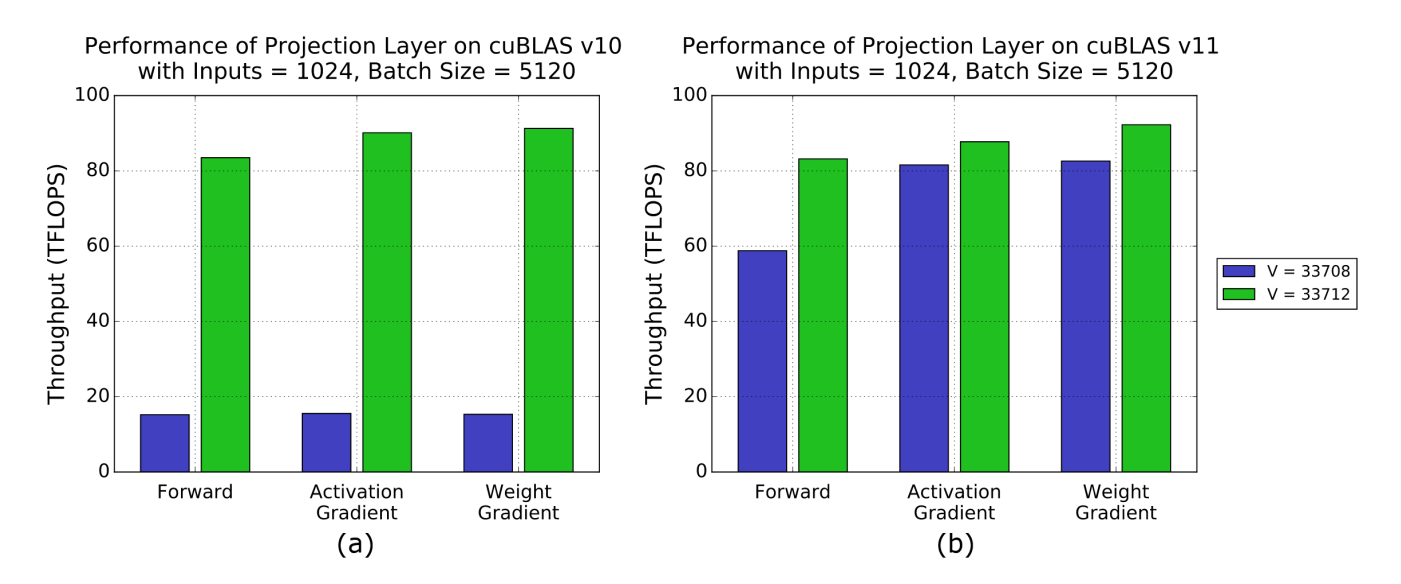

See what happens when the vocabulary size is chosen without regard to alignment. FP16 data is used, so dimensions must be multiples of 8 for best alignment.

**PARALLELISM & COLLECTIVE COMMUNICATIONS**

# **Execution times**

### Large models require large execution time

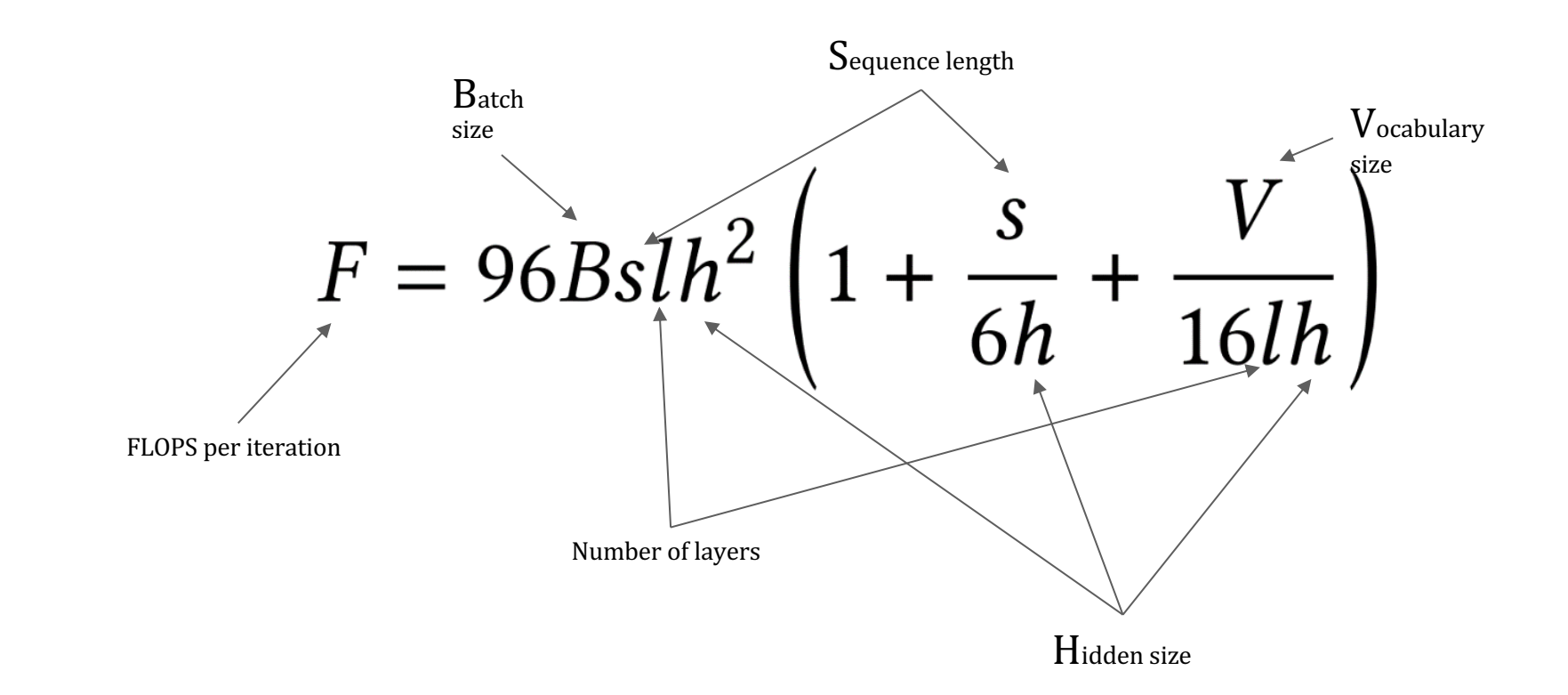

Narayanan, Deepak, et al. "**Efficient large-scale language model training on GPU clusters using megatron-LM**." *Proceedings of the International Conference for High Performance Computing, Networking, Storage and Analysis*. 2021.

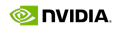

# **Memory footprint**

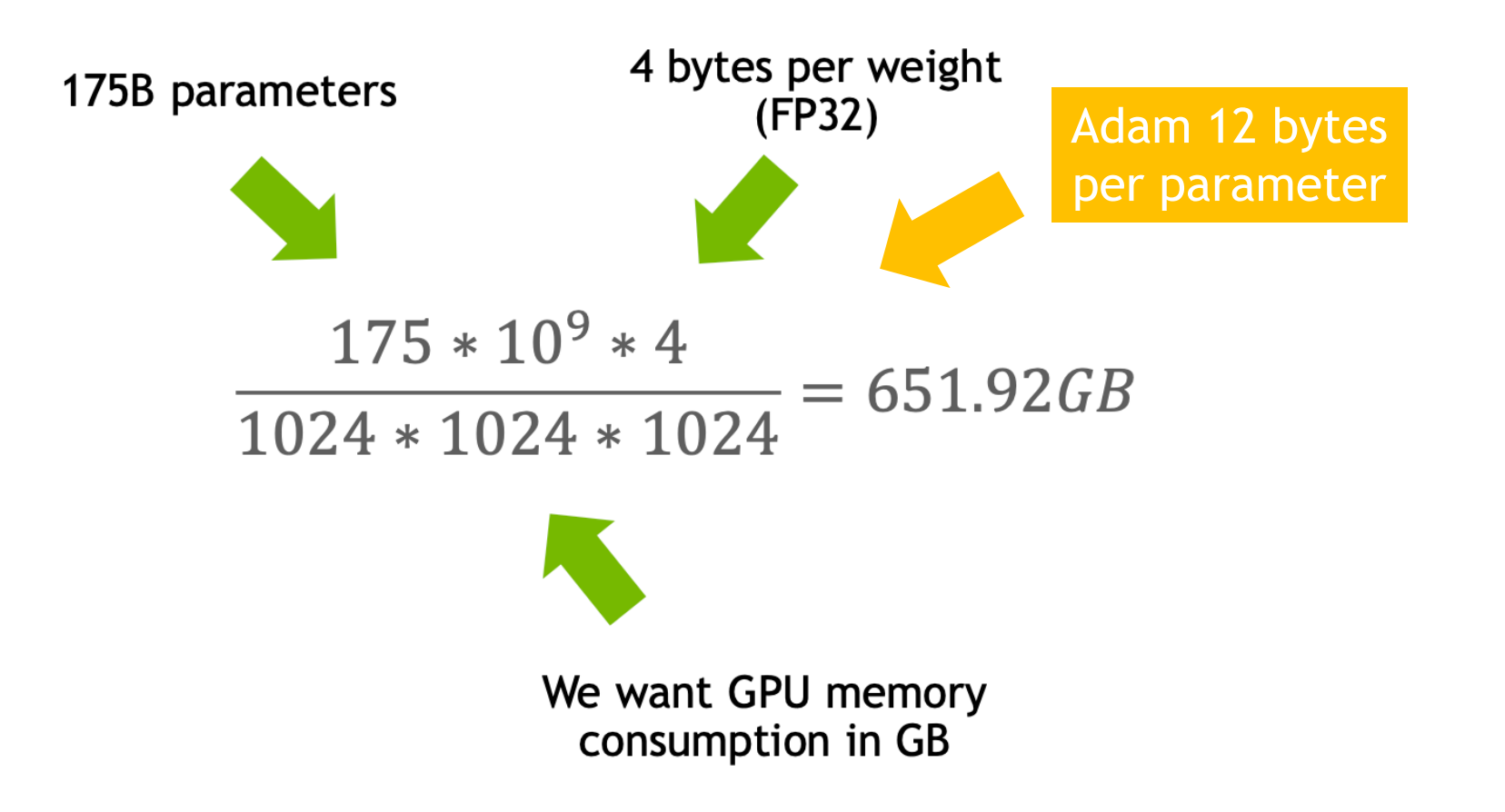

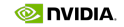

### **Data Parallelism - Model Parallelism**

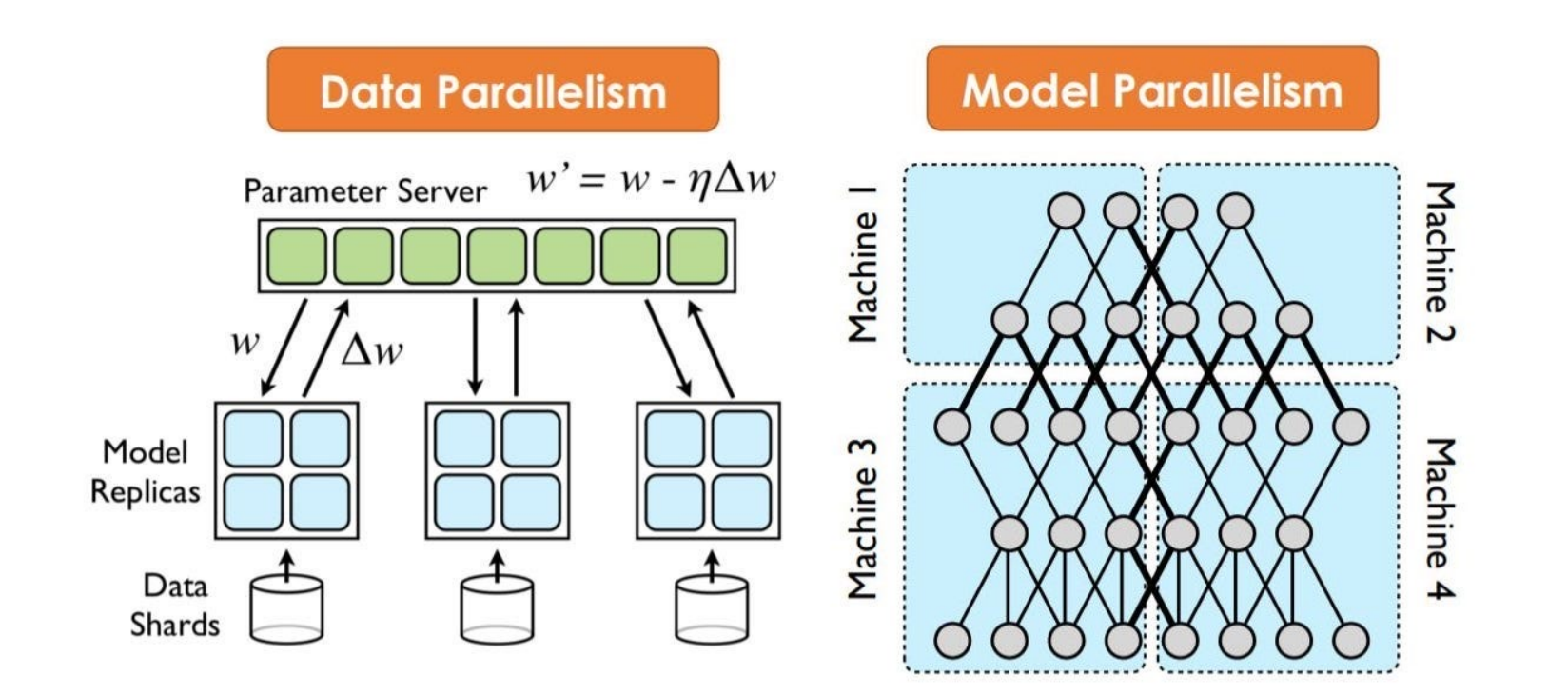

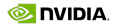

# **Some notions**

Collective Communications

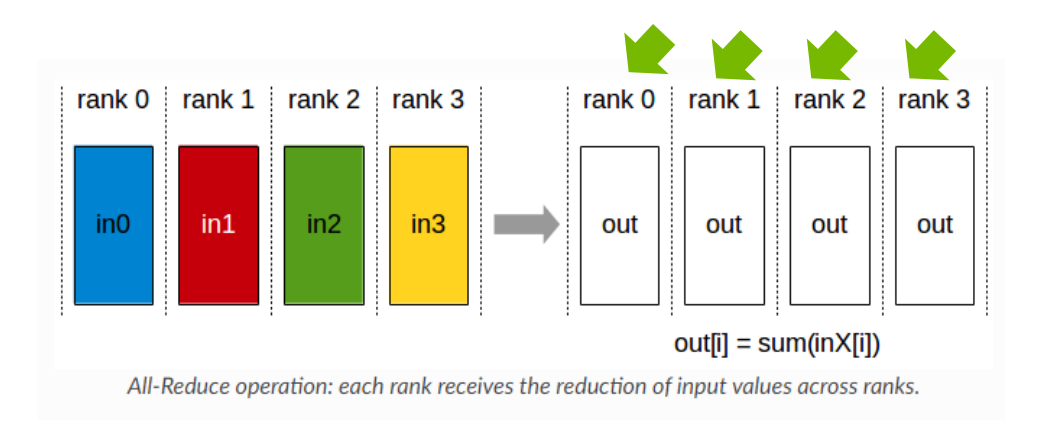

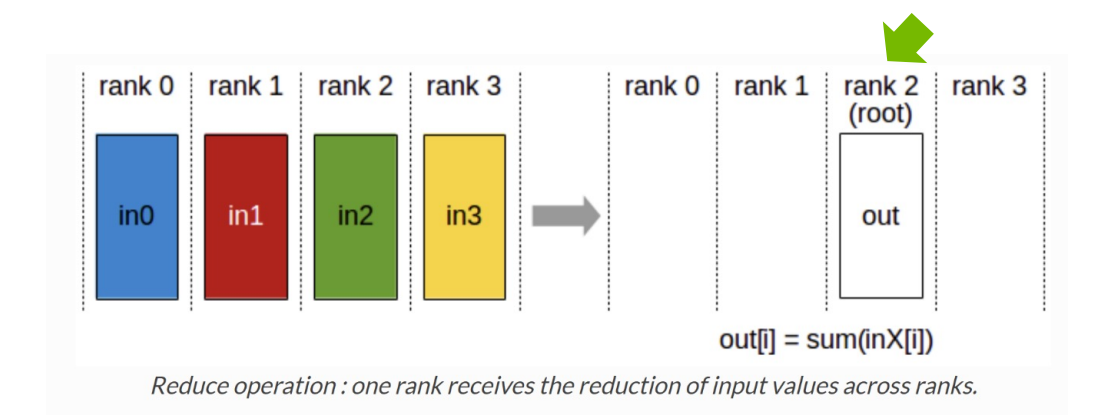

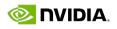

# **Some notions**

Collective Communications

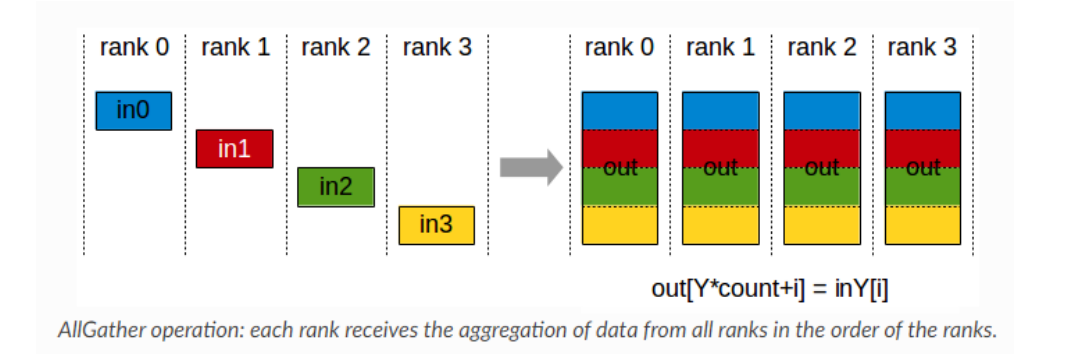

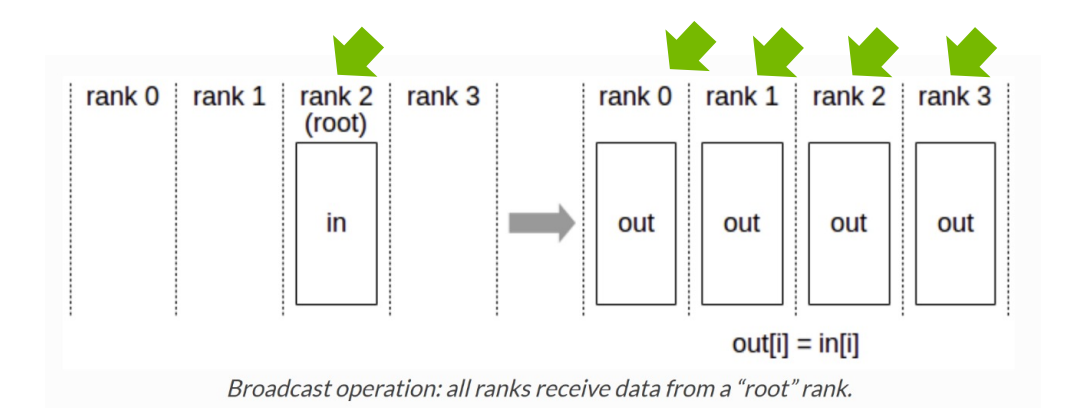

# **Training a Neural Network**

Multiple GPUs

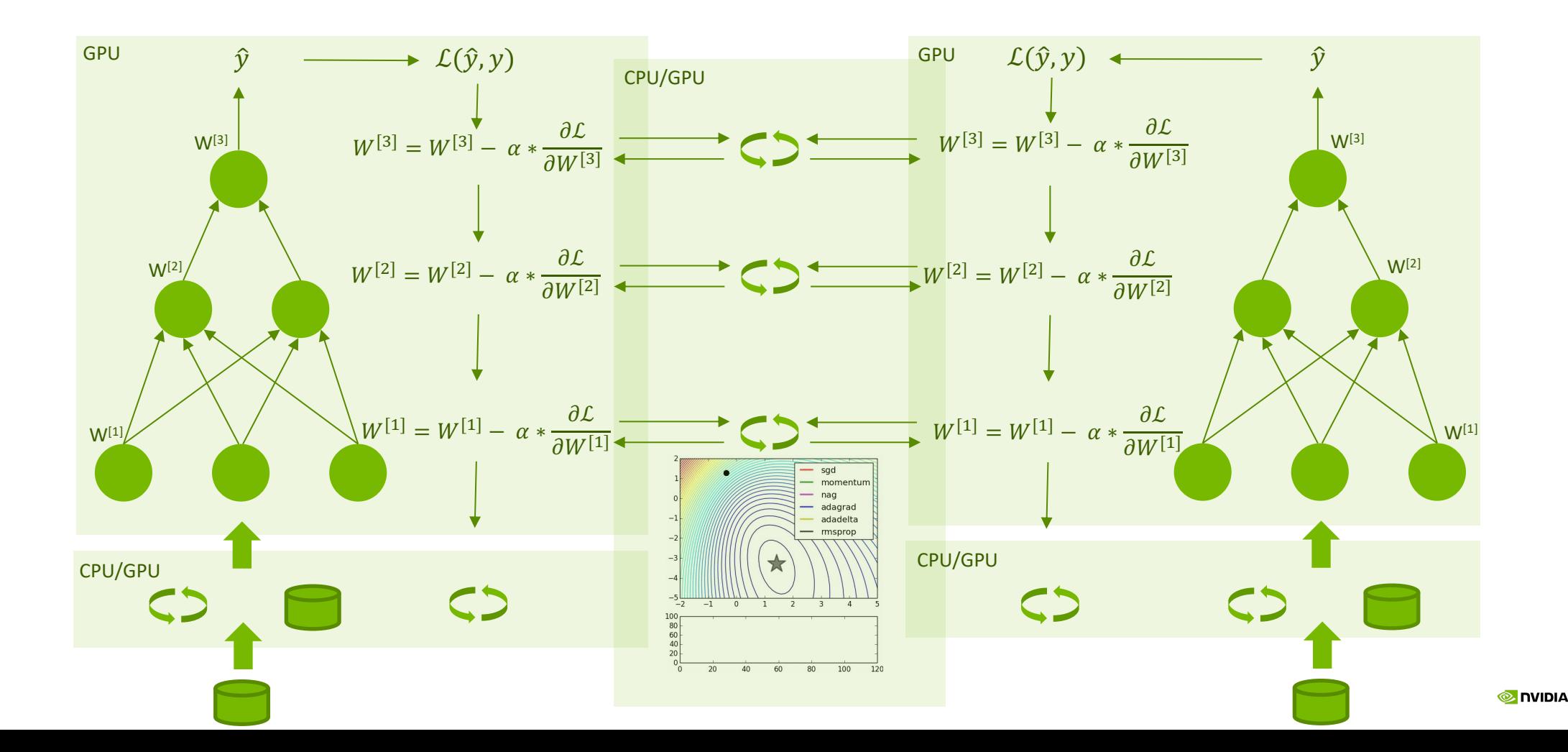

# **Parallelism with PyTorch**

- **PyTorch** provides several options for distributed training for applications that gradually scale from simple to complex:
	- 1. Use single-device training if the data and model can fit in one GPU, and training speed is not a concern.
	- 2. Use single-machine multi-GPU **DataParallel** to make use of multiple GPUs on a single machine to speed up training with minimal code changes.
	- 3. Use single-machine multi-GPU **DistributedDataParallel**, if you would like to further speed up training and are willing to write a little more code to set it up.
	- 4. Use multi-machine **DistributedDataParallel** and the launching script, if the application needs to scale across machine boundaries.
	- 5. Use **torch.distributed.elastic** to launch distributed training if errors (e.g., out-of-memory) are expected or if resources can join and leave dynamically during training.

# **Data parallel vs distributed data parallel**

#### • **torch.nn.DataParallel (deprecated)**

• The DataParallel package enables single-machine multi-GPU parallelism with the lowest coding hurdle. It only requires a one-line change to the application code. Although DataParallel is very easy to use, it usually does not offer the best performance because it replicates the model in every forward pass.

### • **torch.nn.parallel.DistributedDataParallel**

• Compared to DataParallel, DistributedDataParallel requires one more step to set up, i.e., calling init\_process\_group. **DDP uses multi-process parallelism**. Moreover, the model is broadcast at DDP construction time instead of in every forward pass, which also helps to speed up training.

#### • **torch.distributed.elastic**

• With the growth of the application complexity and scale, failure recovery becomes a requirement. **torch.distributed.elastic** adds fault tolerance and the ability to make use of a dynamic pool of machines (elasticity).

# **Distributed data parallel**

- **DistributedDataParallel** (DDP) implements data parallelism at the module level which can run across multiple machines.
- Applications using DDP should spawn multiple processes and create a single DDP instance per process.
- DDP uses collective communications in the *torch.distributed* package to synchronize gradients and buffers.

import torch import torch.distributed as dist import torch.multiprocessing as mp import torch.nn as nn **import** torch.optim as optim from torch.nn.parallel import DistributedDataParallel as DDP

#### def example(rank, world size):

# create default process group  $dist.init\_process\_group("gloo", rank=xank, world_size=world_size)$ # create local model model =  $nn.Linear(10, 10).to(rank)$ # construct DDP model  $ddp_{model} = DDP(model, device\_ids=[rank])$ # define loss function and optimizer  $loss$  fn = nn.MSELoss() optimizer = optim.SGD(ddp\_model.parameters(),  $lr=0.001$ )

#### # forward pass

outputs =  $ddp_{model}(torch.random(20, 10).to(rank))$ labels = torch.randn $(20, 10)$ .to $(\text{rank})$ # backward pass loss\_fn(outputs, labels).backward() # update parameters optimizer.step()

## **Parallel launchers**

```
# TORCHRUN
$ torchrun --standalone --nproc_per_node $GPUS_PER_NODE \
            --nnodes $NNODES your_training.py
# MPIRUN
$ export MASTER_ADDR=$(scontrol show hostnames \"$SLURM_JOB_NODELIST\" | head -n 1)
$ export MASTER_PORT=6000 
$ mpirun -np $NUM_OF_TOTAL_TASKS \
            -x PATH \
            -map-by numa python your_training.py
# SRUN
$ srun -p boost_usr_prod --time 01:00:00 -N 1 \
        --ntasks-per-node=4 --gres=gpu:4 \
       python your_training.py
```
# **Ranks**

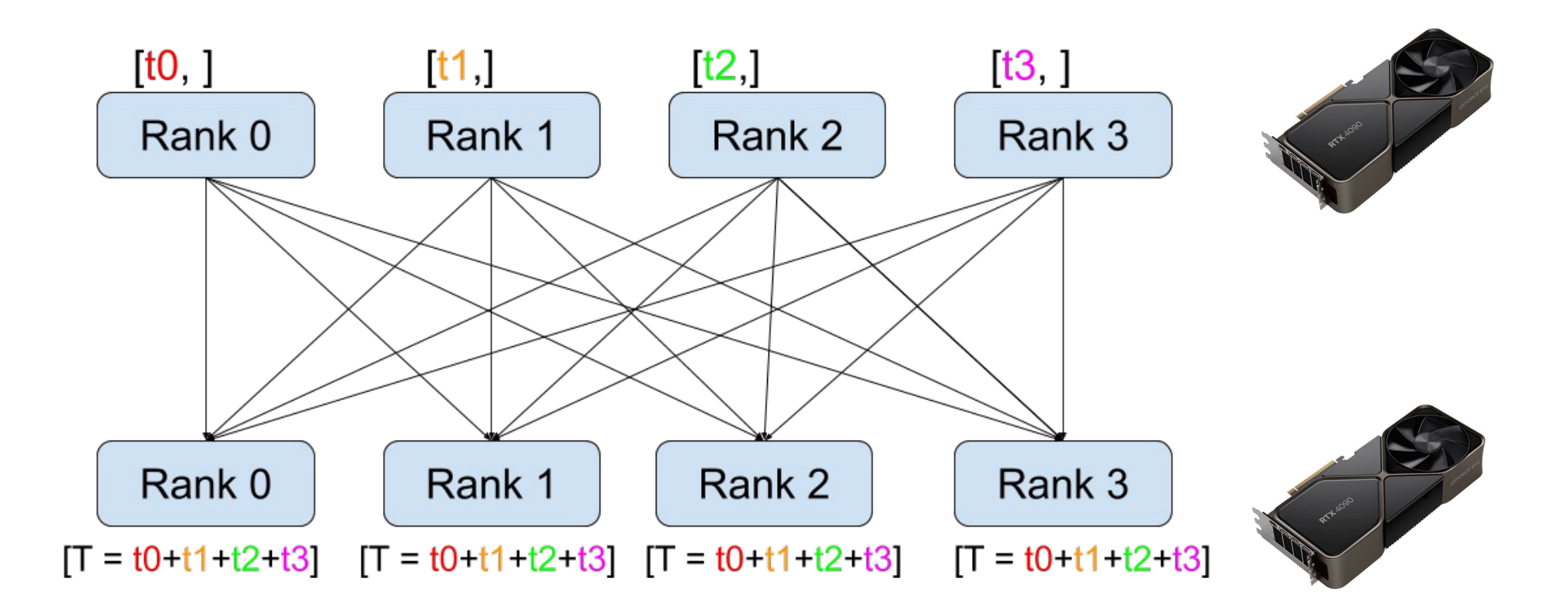

# **Distributed Data Parallel - DDP**

FairScale: Fully Sharded Data Parallel - FSDP

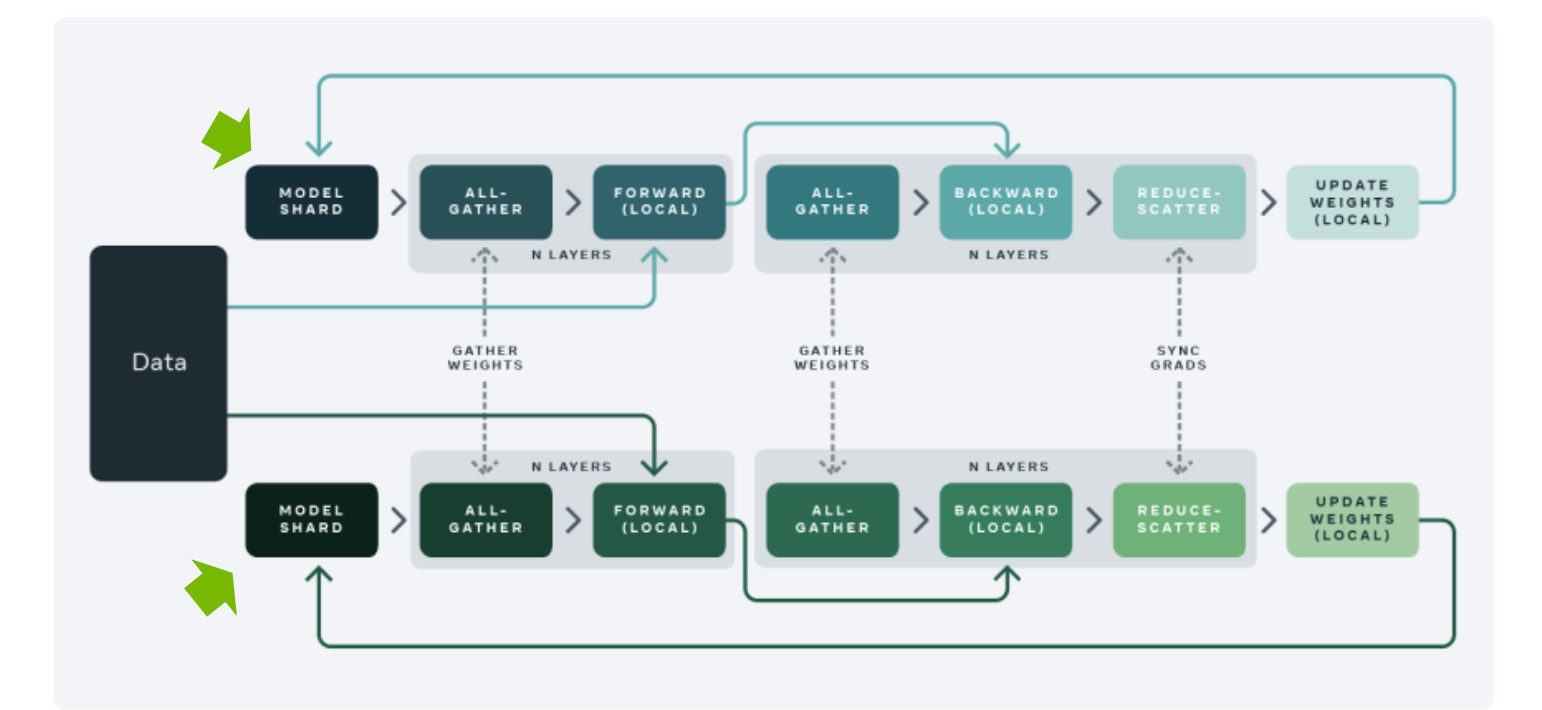

For each GPU:

- Get the shard of the model
- 2. Get the shard of the data
- 3. Local forward pass: **Gather weights** from the others
- 4. Local backward pass: **Gather again** weights from the others
- 5. Local weights shard update: *S*ynchronize **Gradients**

# **Sharded Data Parallelism**

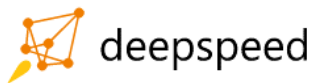

ZeRO: Zero Redundancy Optimizer

- ZeRO removes the redundancy across data parallel process
- Partitioning optimizer states, gradients and parameters (3 stages) for a progressive memory savings and Communication Volume

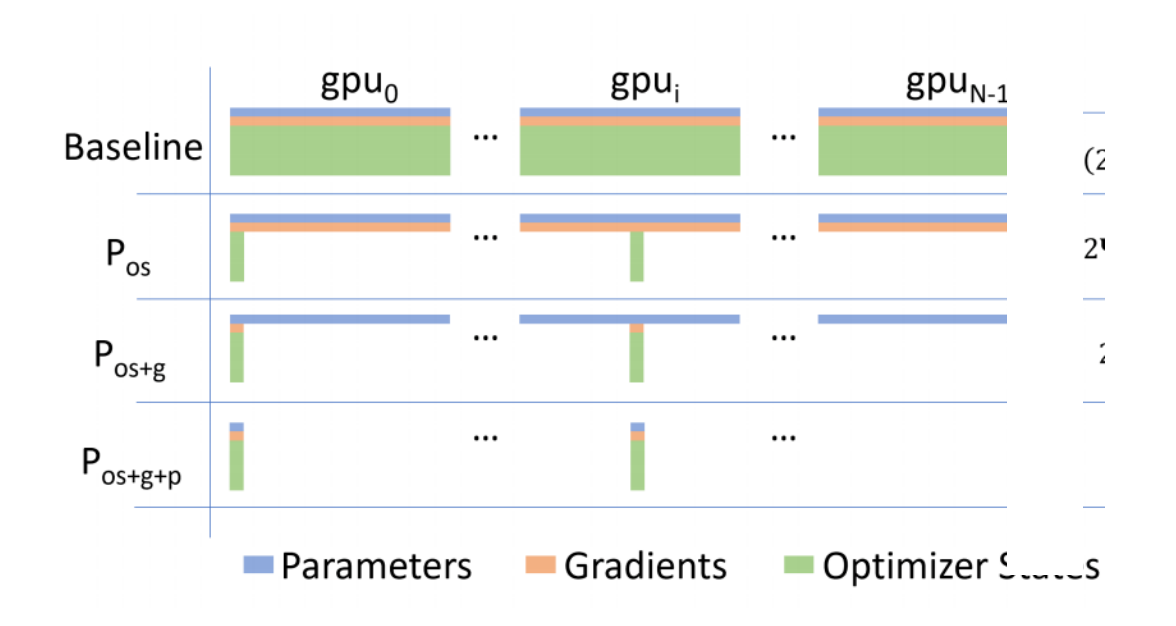
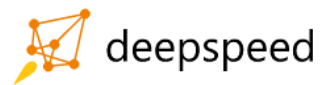

## **Sharded Data Parallelism**

Communication overheads

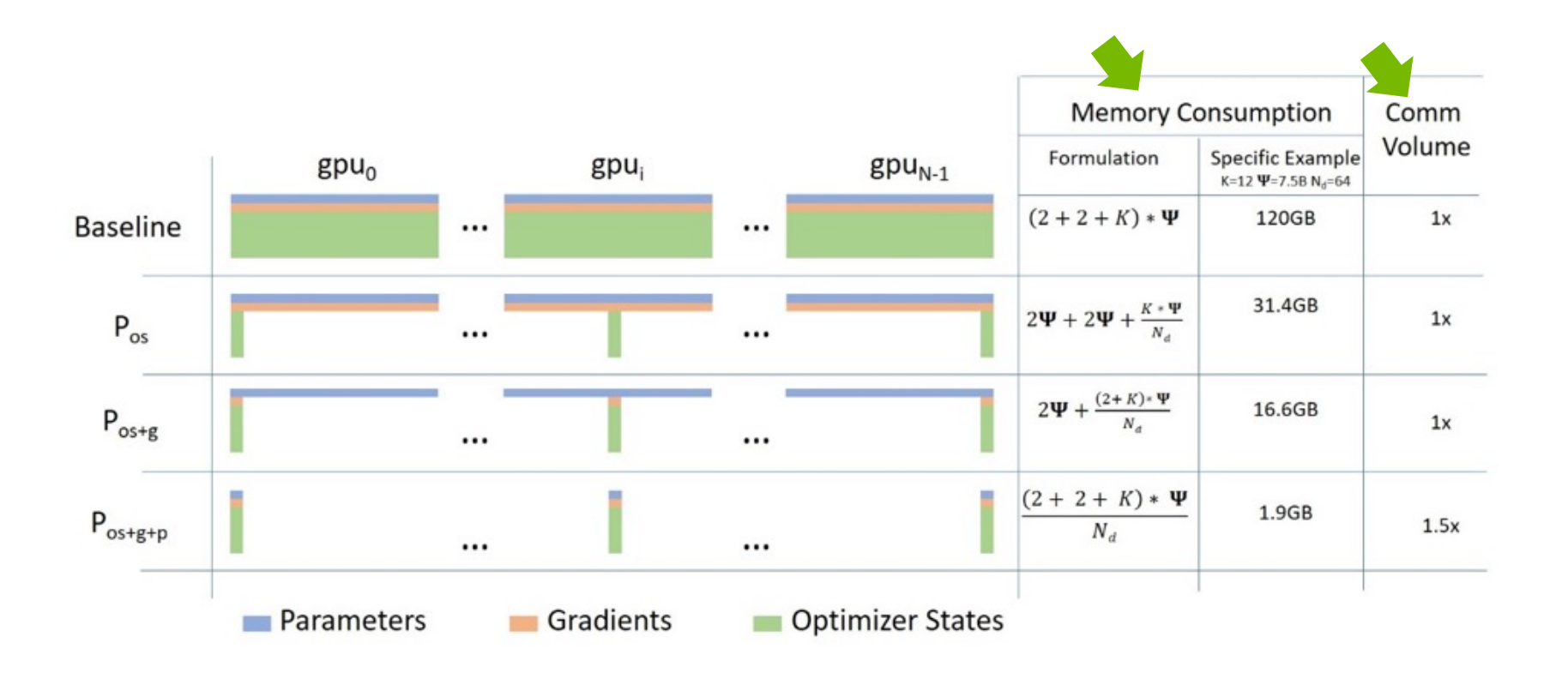

## **Sharded Data Parallelism**

#### GPT2 example: Enable ZeRO optimization

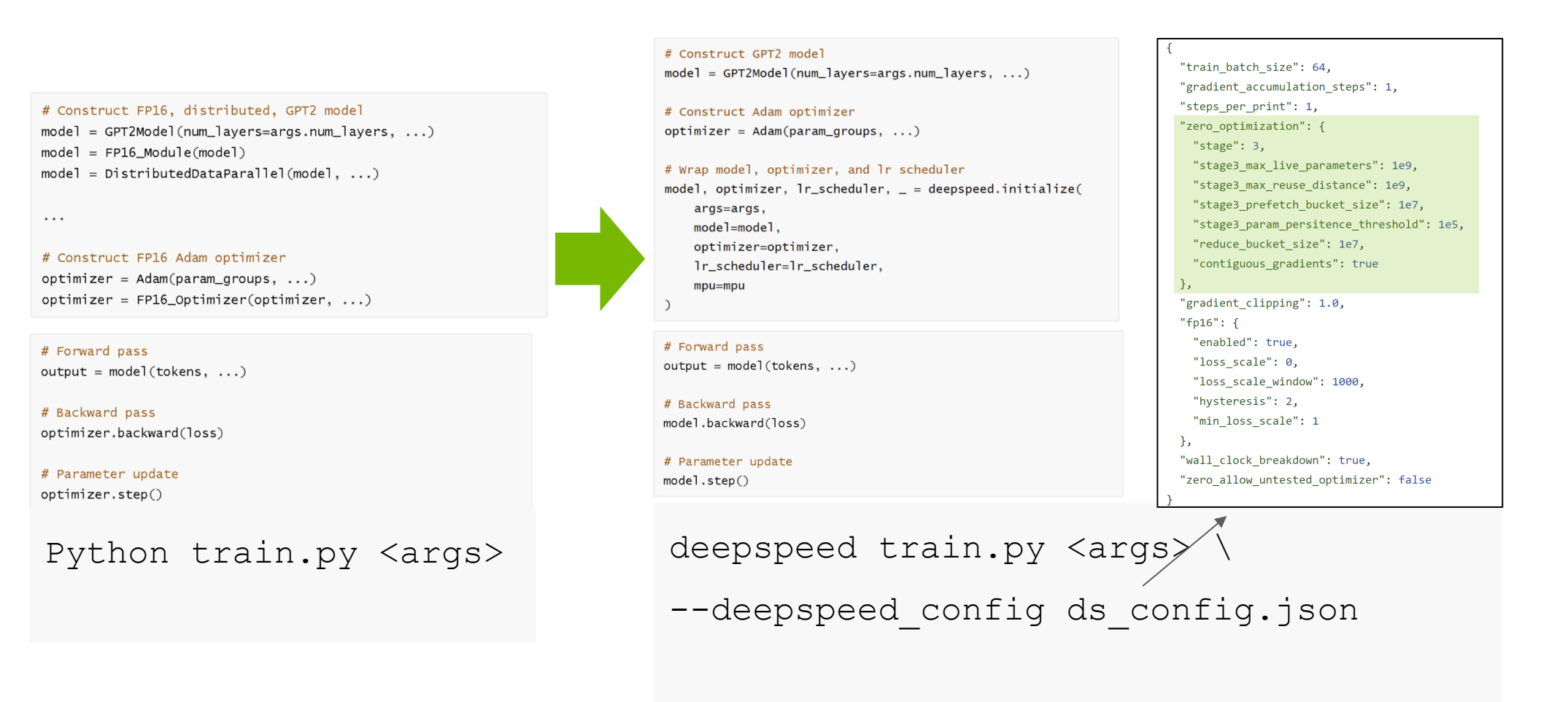

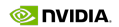

deepspeed

# **Model Parallelism**

#### • **Pipeline (Inter-Layer) Parallelism**

- Split sets of layers across multiple devices
- Layer 0,1,2 and layer 3,4,5 are on difference devices

#### • **Tensor (Intra-Layer) Parallelism**

- Split individual layers across multiple devices
- Both devices compute difference parts of Layer 0,1,2,3,4,5

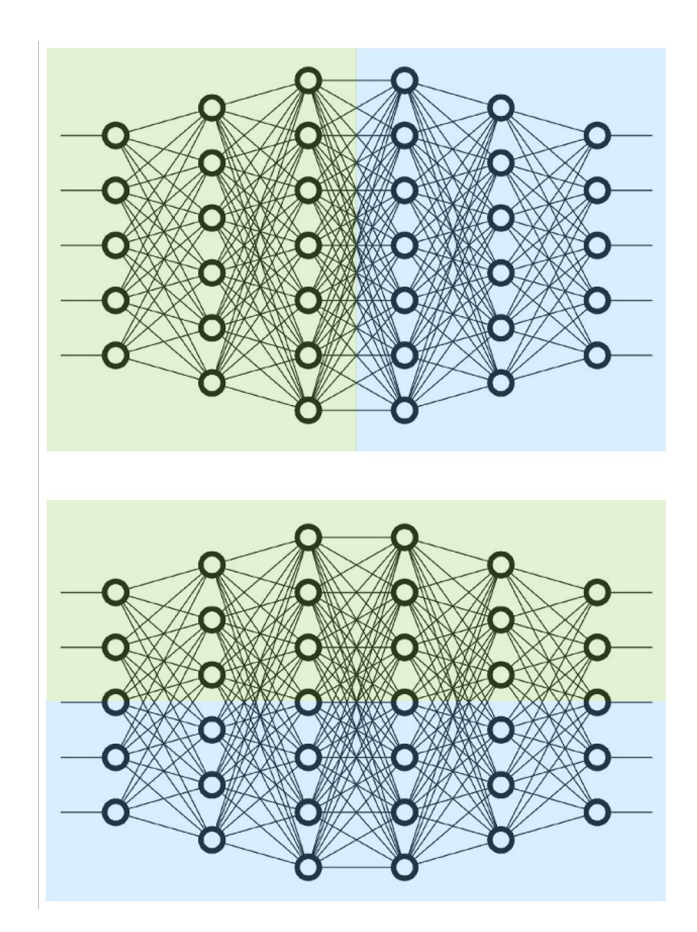

# **TENSOR PARALLELISM**

### **Tensor Parallelism**

- Relatively simple to implement
- Easier to load-balance
- Less restrictive on the batch-size (avoids bubble issue in pipelining)
- Tensor parallelism works well for large matrices
- Example: Transformers have large GEMMs

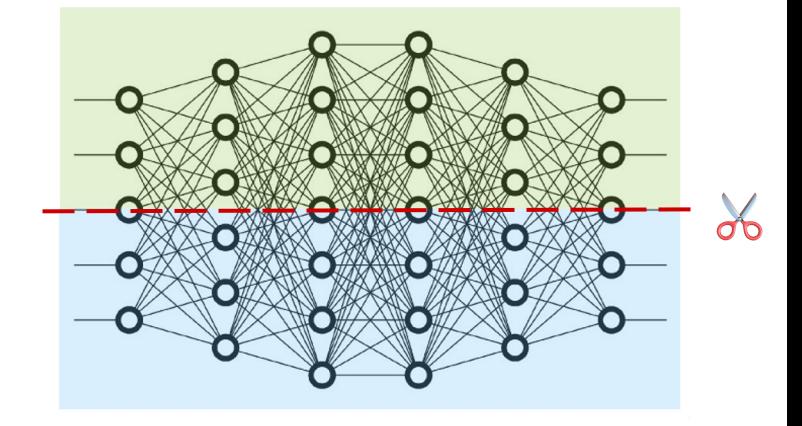

## **Transformers cell**

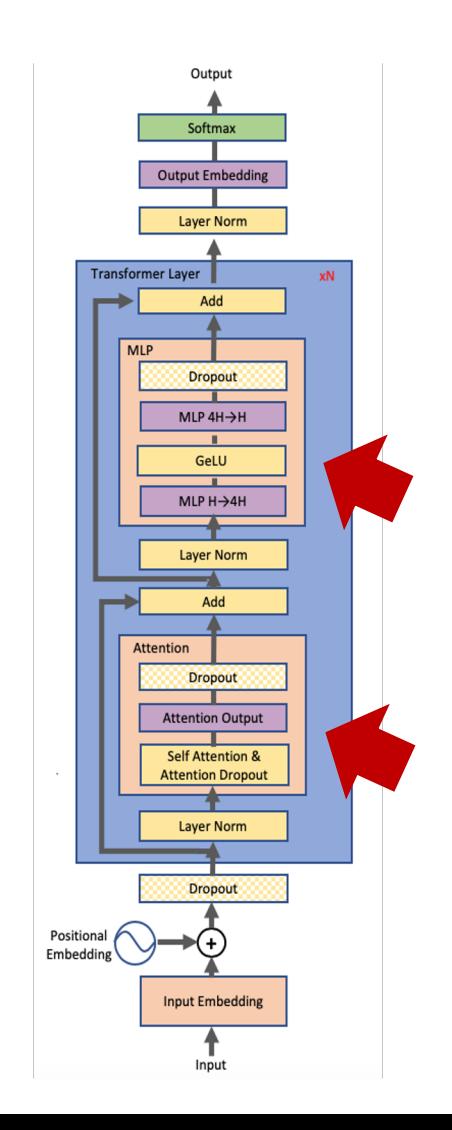

# **MLP Tensor Partitioning**

Focus on the GeLU operation:

• **Approach 1:** Split X column-wise and A row-wise:

$$
X = [X_1, X_2] \quad A = \begin{bmatrix} A_1 \\ A_2 \end{bmatrix} \qquad Y = \text{GeLU}(X_1A_1 + X_2A_2)
$$

• Before GeLU we will need a communication point

• **Approach 2:** Split A column-wise:  $A = [A_1, A_2]$   $[Y_1, Y_2] = [ReLU(XA_1), GeLU(XA_2)]$ No communication is required Chosen approach

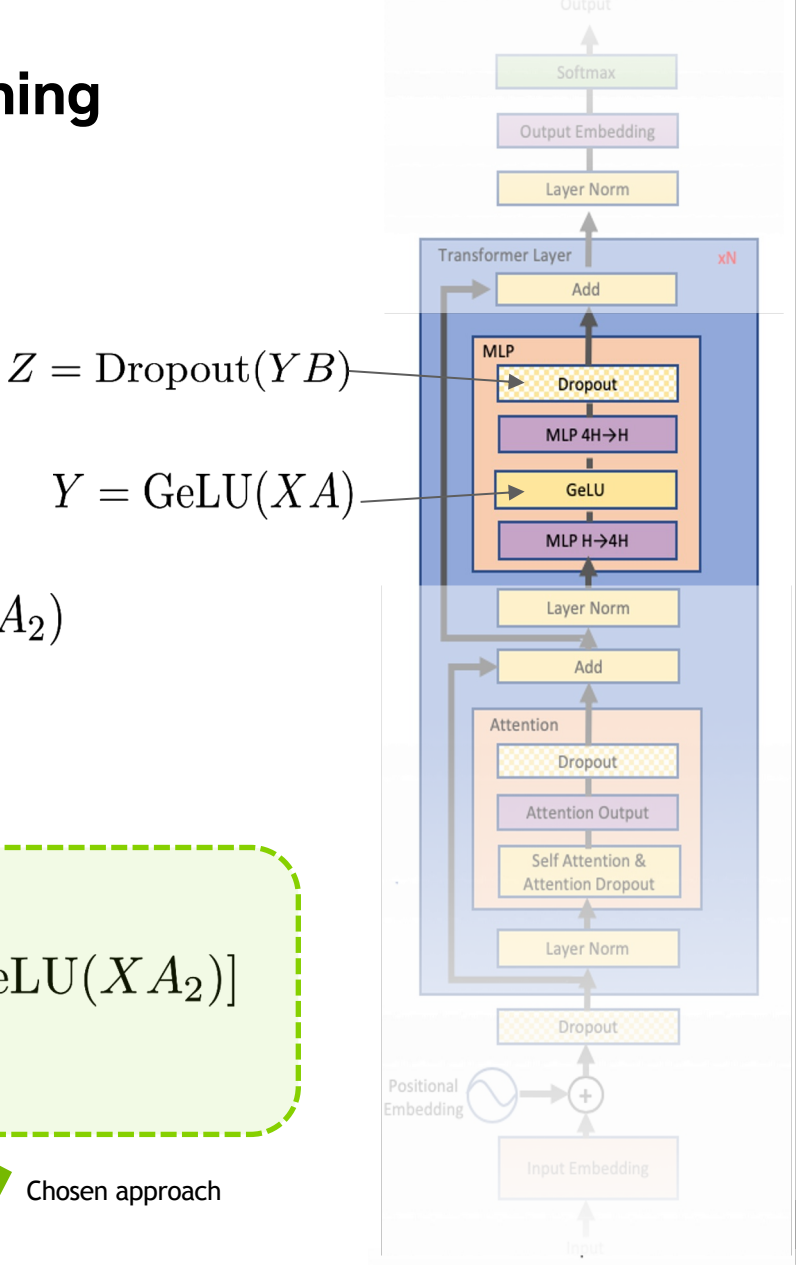

DEEP<br>LEARNING **INSTITUTE** 

### **Tensor Parallelism implementations**

Libraries examples

NVIDIA/Megatron-**LM** 

Ongoing research training transformer models at scale

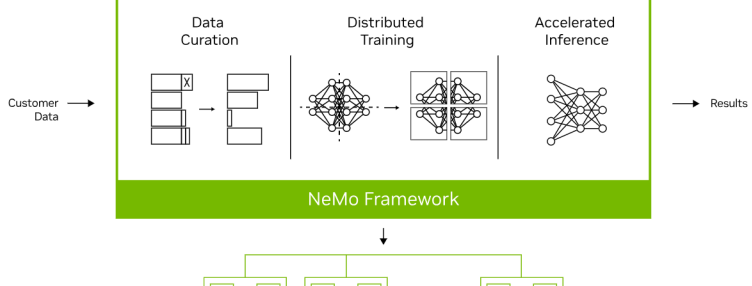

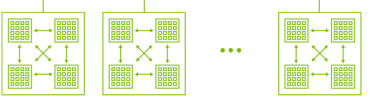

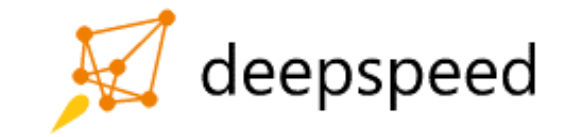

**Mesh TensorFlow** 

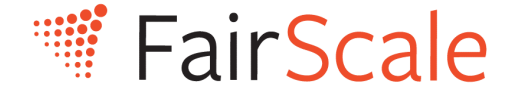

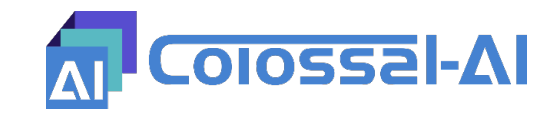

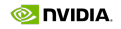

### **Megatron model parallelism**

GPU Affinity Grouping Example

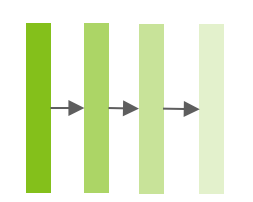

Neural Network: 4 layers Hardware: 2 nodes , 8 GPUs per node

- Tensor parallel = 2
- Pipeline parallel = 4
- $\cdot$  Data parallel = 2

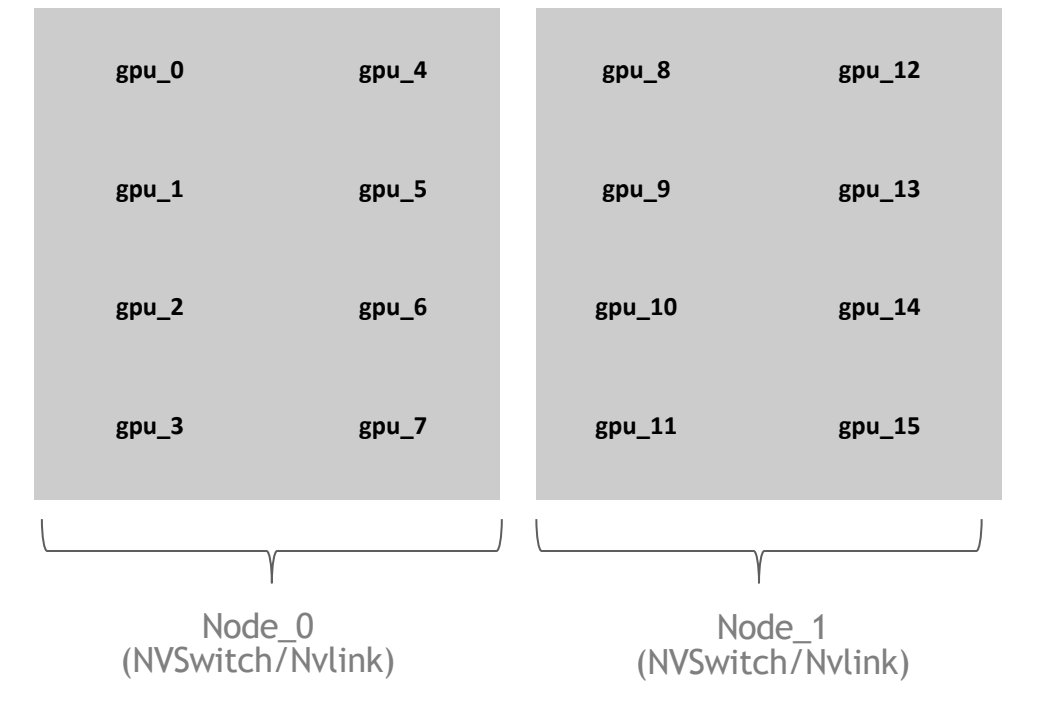

### **Megatron model parallelism**

GPU Affinity Grouping Example

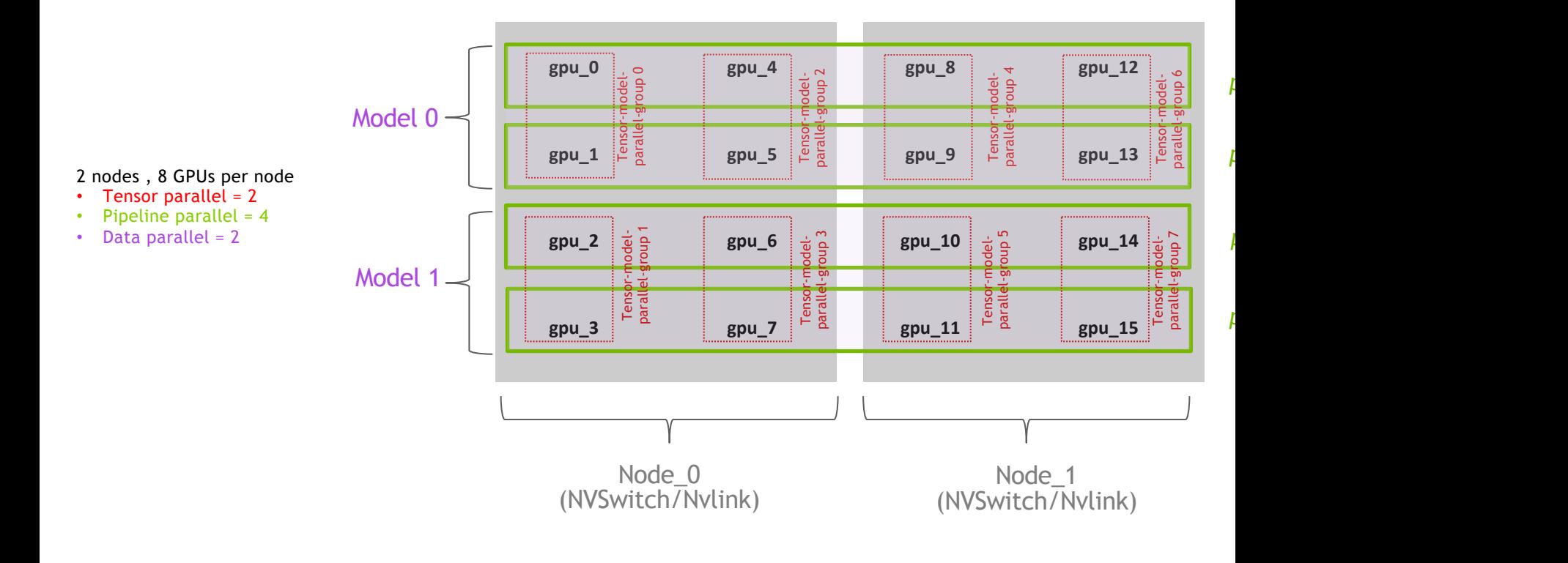

**UTILIZING A SINGLE GPU EFFICIENTLY – MINIMIZE LATENCY**

## **OPTIMIZE DATA LOADING**

"keep the pan filled"

# in pytorch  $loader = DataL$ 

- **If the dataset is small enough, consider moving it entirely onto the GPU.**
- Use pinned memory: Host to GPU (H2D) copies are much faster when they originate from pinned (page-locked) memory. This also works for individual tensors!

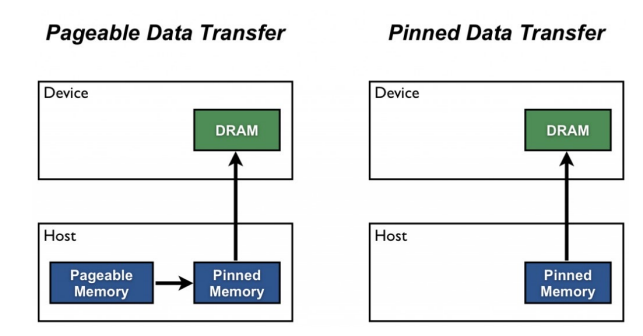

■ Tune the number of workers for loading the data in keep the GPU busy.

- Tune prefetching, i.e., how many samples are prefetched by the dataloader.
- For more information see https://pytorch.org/docs/stable/data.html

# pinning indi Tensor.pin memo

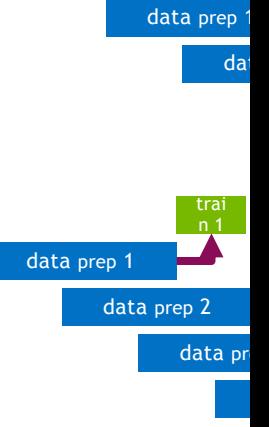

# **Async data copy**

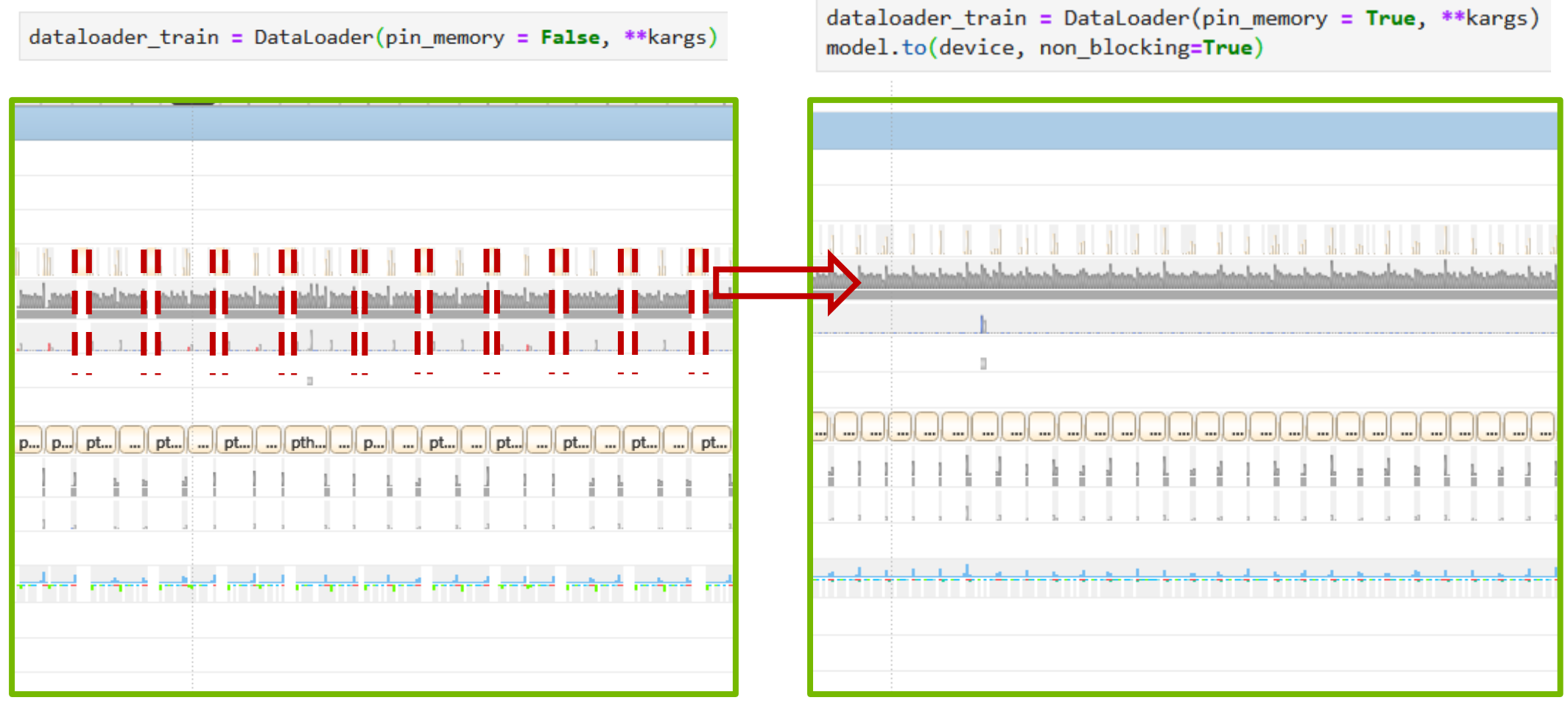

# **Pre-fetching**

PyTorch

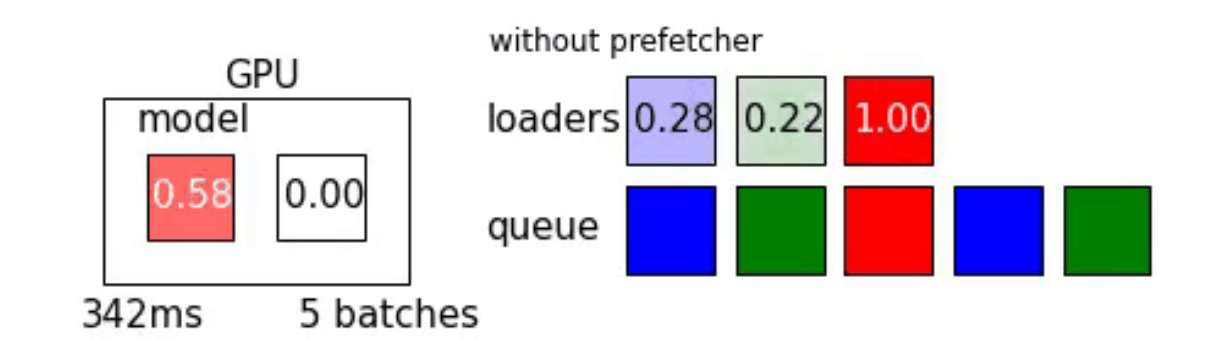

https://www.jpatrickpark.com/post/prefetcher/

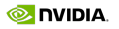

# **DATA FORMATS**

# **Data Formarts**

Packed Dataset

- Many file systems and network storage (including NGC dataset) datasets with a vast number of small files (e.g., Imagenet stored *ipeg files)*, which adds an overhead of opening and closing files transfer over fabrics.
- This problem becomes especially severe if multiple jobs access t concurrently.
- Typical packed data formats include:
	- **WebDataset**
		- https://webdataset.github.io/webdataset/gettingstarted/
	- **LMDB**
		- http://www.lmdb.tech/doc/
	- **HDF5**
		- https://www.hdfgroup.org/solutions/hdf5/

**JIT, TORCHSCRIPT, XLA**

# **JIT and TorchScript**

- **JIT** is a dynamic tracing compiler that generates optimized code on the fly during runtime.
- It works by tracing the execution of a PyTorch model during training and generates optimized code that can be reused during inference.
- The advantage of JIT is that it can generate optimized code for a specific input size, making it very efficient for that input size.
- JIT does not provide any static guarantees about the correctness of the generated code.
- **TorchScript** is a static graph compiler that generates optimized code ahead of time.
- It works by converting a PyTorch model into a graph representation that can be optimized and compiled for execution on different devices.
- The advantage of TorchScript is that it provides static guarantees about the correctness of the generated code, making it more reliable for production use.
- However, TorchScript requires a bit more effort upfront to convert the PyTorch model into a graph representation.

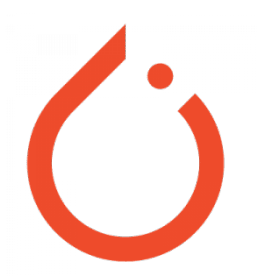

# **JIT and TorchScript**

import torch import torch.nn as nn

#### **# Define a simple PyTorch model**

```
class SimpleModel(nn.Module):
     def init (self):
          \overline{\text{super}(\cdot)} init ()
          selfu.linear = \overline{nn}.Linear(2, 1)
```

```
def forward(self, x):
    return self.linear(x)
```

```
# Create an instance of the model
model = SimpleModel()
```

```
# Define some example input
input = <i>torch.random(1, 2)</i>
```

```
# Use JIT to generate optimized code on the
# fly
jit model = torch.jit.trace(model, input)
```

```
# Use TorchScript to generate optimized
# code ahead of time
script model = <i>torch.jit.script(model)</i>
```

```
# Evaluate the models on the input
jit output = jit model(input)
script output = script model(input)
```

```
# Compare the outputs
print(jit_output)
print(script_output)
```
#### Accelerate Linear Algebra

- **XLA stands for Accelerated Linear Algebra and it is a domain-specific compiler for linear** algebra operations developed by Google.
- **It is designed to optimize the performance of machine learning models by compiling and** executing them on a variety of devices, including CPUs, GPUs, and TPUs (Tensor Processing Units).
- **The main idea behind XLA is to generate highly optimized device-specific code for linear** algebra operations. To achieve this, XLA performs a number of optimizations such as loop unrolling, kernel fusion, and memory layout transformations. XLA also supports automatic differentiation, which is an essential feature for training deep learning models.
- § XLA can be used with PyTorch through the PyTorch/XLA package, which provides a PyTorch interface to XLA.

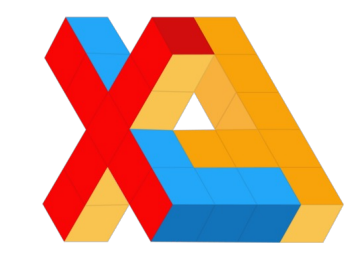

## **XLA**

import torch import torch.nn as nn import torch.optim as optim import torchvision import torchvision.transforms as transforms

```
# Set up the device to use XLA
device = xm.xla device()
```

```
# Define the CNN architecture
class Net(nn.Module):
[...]
```
**# Create an instance of the model and # move it to the XLA device**  $net = Net()$ net.to(device)

```
# Create an instance of the optimizer and
# move it to the XLA device
optimizer = optim.SGD(net.parameters(), 
lr=lr)
optimizer = xla.optimizer(optimizer, 
device=device)
```
#### **# Train the model**

for epoch in range(num\_epochs):

[...]

xm.optimizer\_step(optimizer)

print('Finished training')

# **JIT, TORCHSCRIPT, XLA**

- **Performance depends on the specific use case and the hardware being used.**
- In general
	- **JIT** provides the most flexibility and can provide significant speedups for inference on a CPU or GPU.
	- **TorchScript** is optimized for deployment and can provide significant speedups and size reductions for models running on a variety of devices.
	- **XLA** is optimized for linear algebra operations and can provide significant speedups for training and inference on a variety of devices, particularly TPUs.

**PROFILING YOUR CODE**

## **AM I USING TENSOR CORES?**

https://pytorch.org/docs/stable/profiler.html

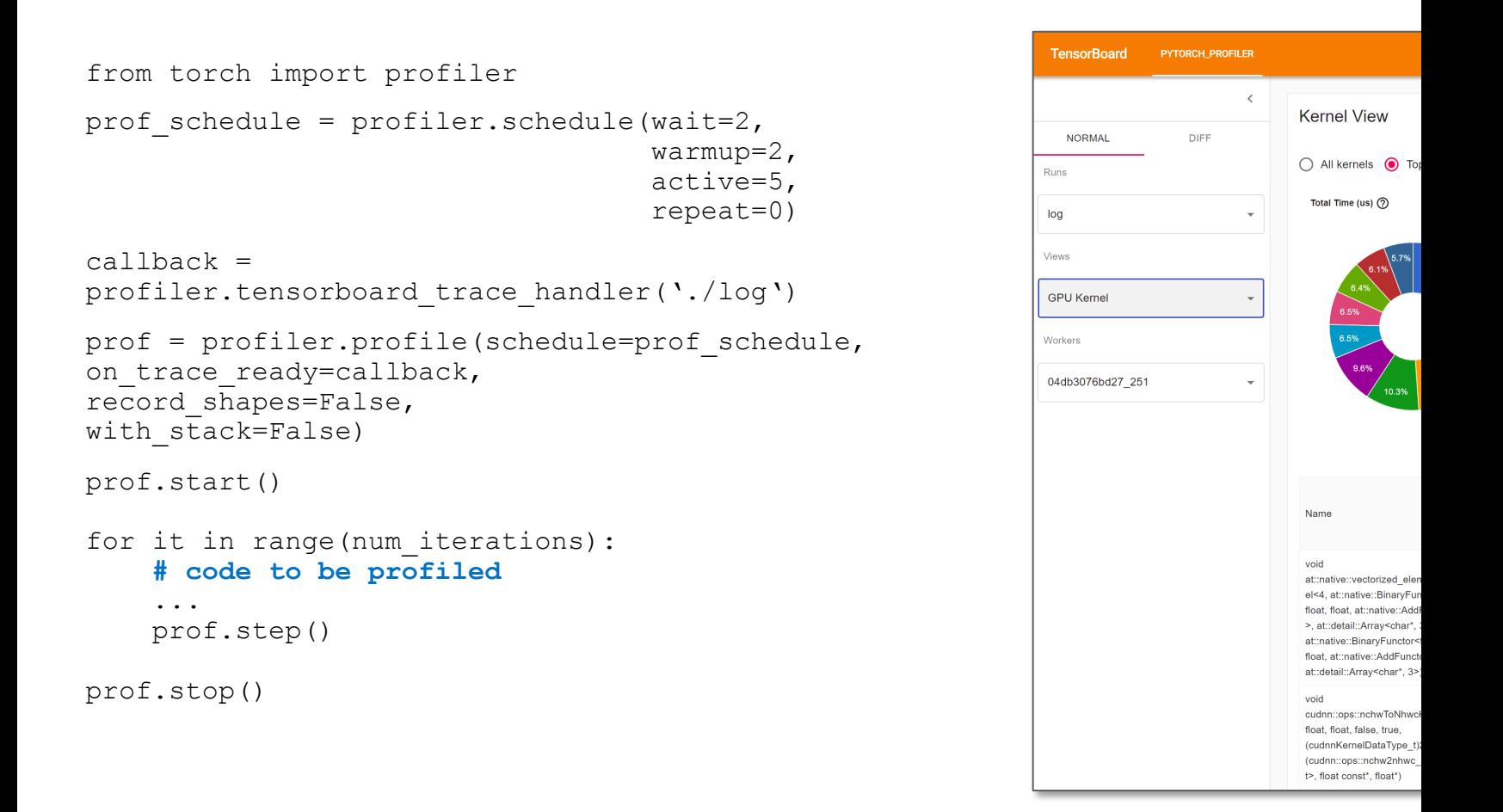

# **PYTORCH PROFILER**

https://pytorch.org/tutorials/intermediate/tensorboard\_profiler\_tutor

- Build-in in PyTorch
- **Allows to improve performance of your models visually**
- Features
	- **Tensor Core Usage and Eligibility Detection**
	- Kernel view
	- Stack view
	- **Performance recommendations**
	- $\blacksquare$  …

 $#$  ssh into your ssh -L 9999:loca

# run docker con \$ docker run --o /path/to/my/proj nvcr.io/nvidia/p

**# install tensor board plugin** \$ pip install to

**# run application (example from repo)** \$ python tiling

 $#$  start tensorbo \$ tensorboard --

# **KERNEL FUSION**

# **Fused CUDA Kernels**

https://pytorch.org/blog/introducing-nvfuser-a-deep-learning-compiler-for-pytorch/

Computation of:  $z=h(f(x), g(y))$ 

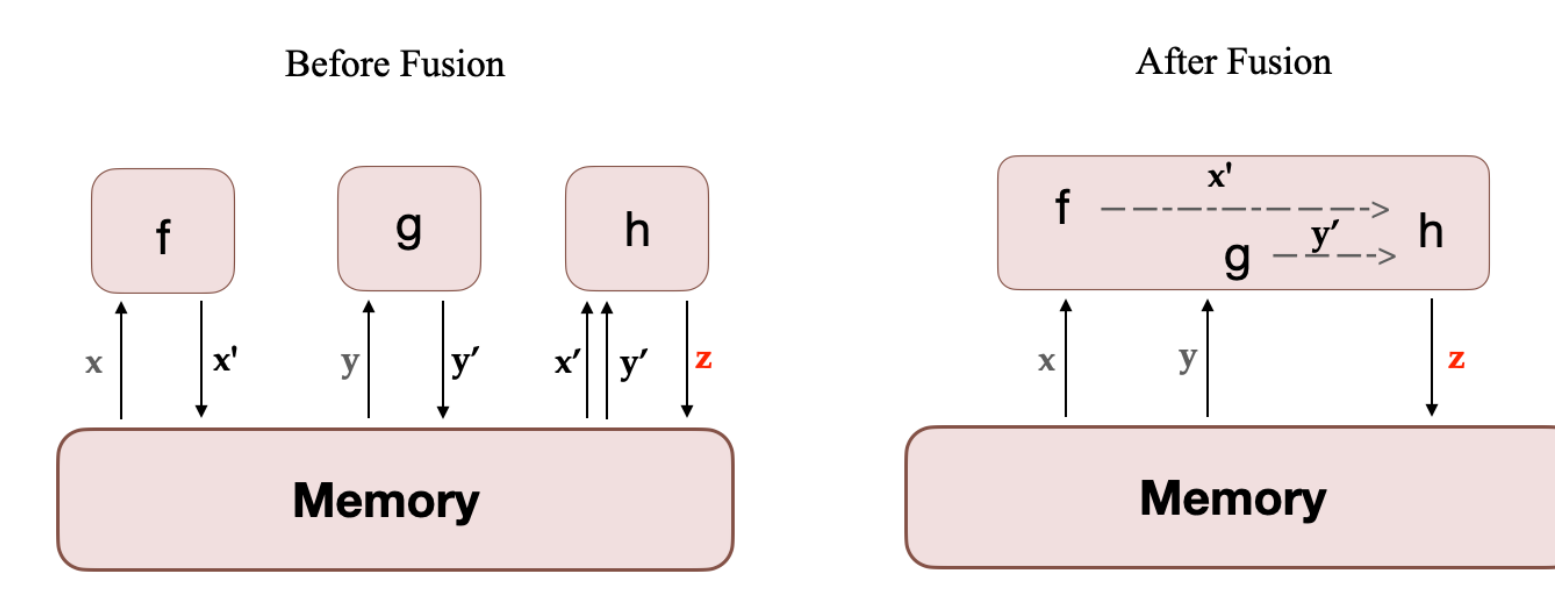

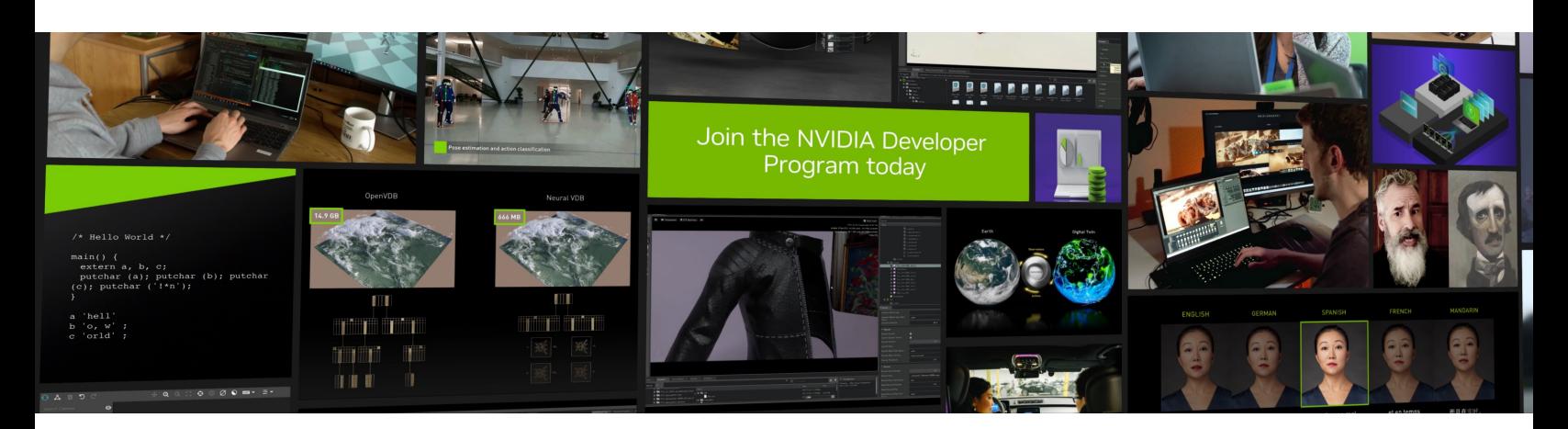

# **NVIDIA Developer Program**

The Community that Builds

**Join the Community**

#### **Program Benefits:**

#### Tools

- 550+ exclusive SDKs and models
- GPU-optimized software, model scripts, and containerized apps
- Early access programs and the NVIDIA Academic Hardware Grant Program\*

#### **Training**

- Research papers, technical documentation, webinars, blogs, and news
- Technical training and certification opportunities
- 1,000s of technical sessions from industry events On-Demand

#### **Community**

- NVIDIA developer forums
- Exclusive meetups, hackathons, and events
	- *\* The Hardware Grant Program is available to qualified researchers and educators.*

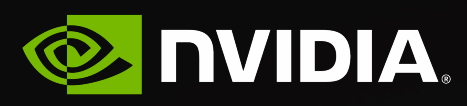

**Many thanks!**